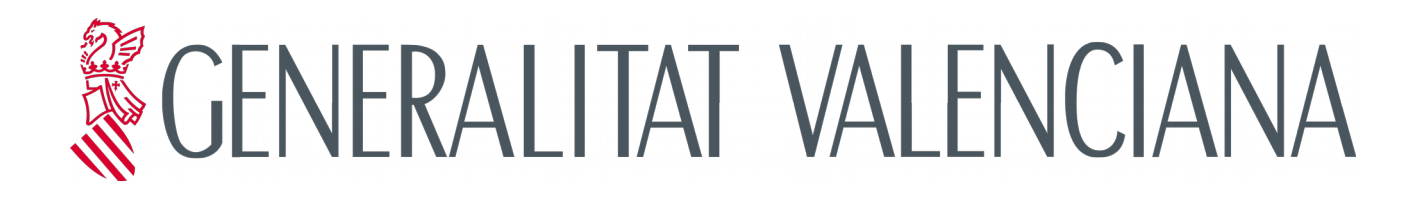

# **Procés de gestió d'entrades (gvLOGOS-ent)**

**Versió 2.0**

**15/11/2017**

**Direcció General de Tecnologies de la Informació i les** 

**Comunicacions (DGTIC)**

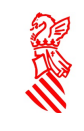

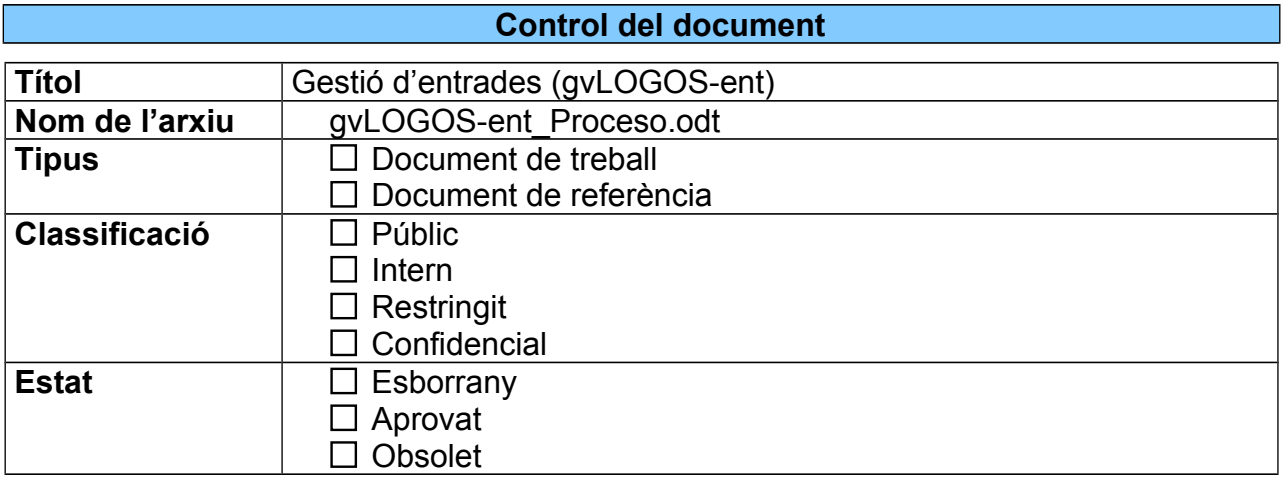

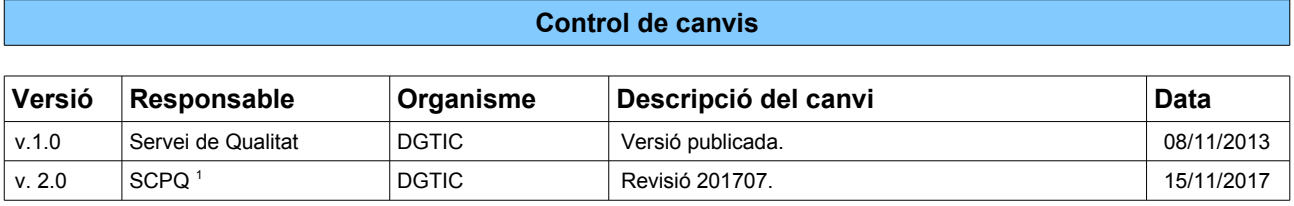

#### <span id="page-1-0"></span>1 SCPQ: Servei de Coordinació de Projectes TIC i Estàndards de Qualitat

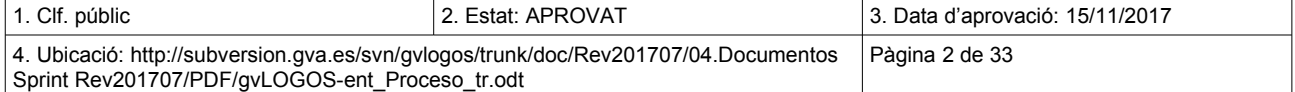

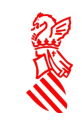

# ÍNDEX DE CONTINGUT

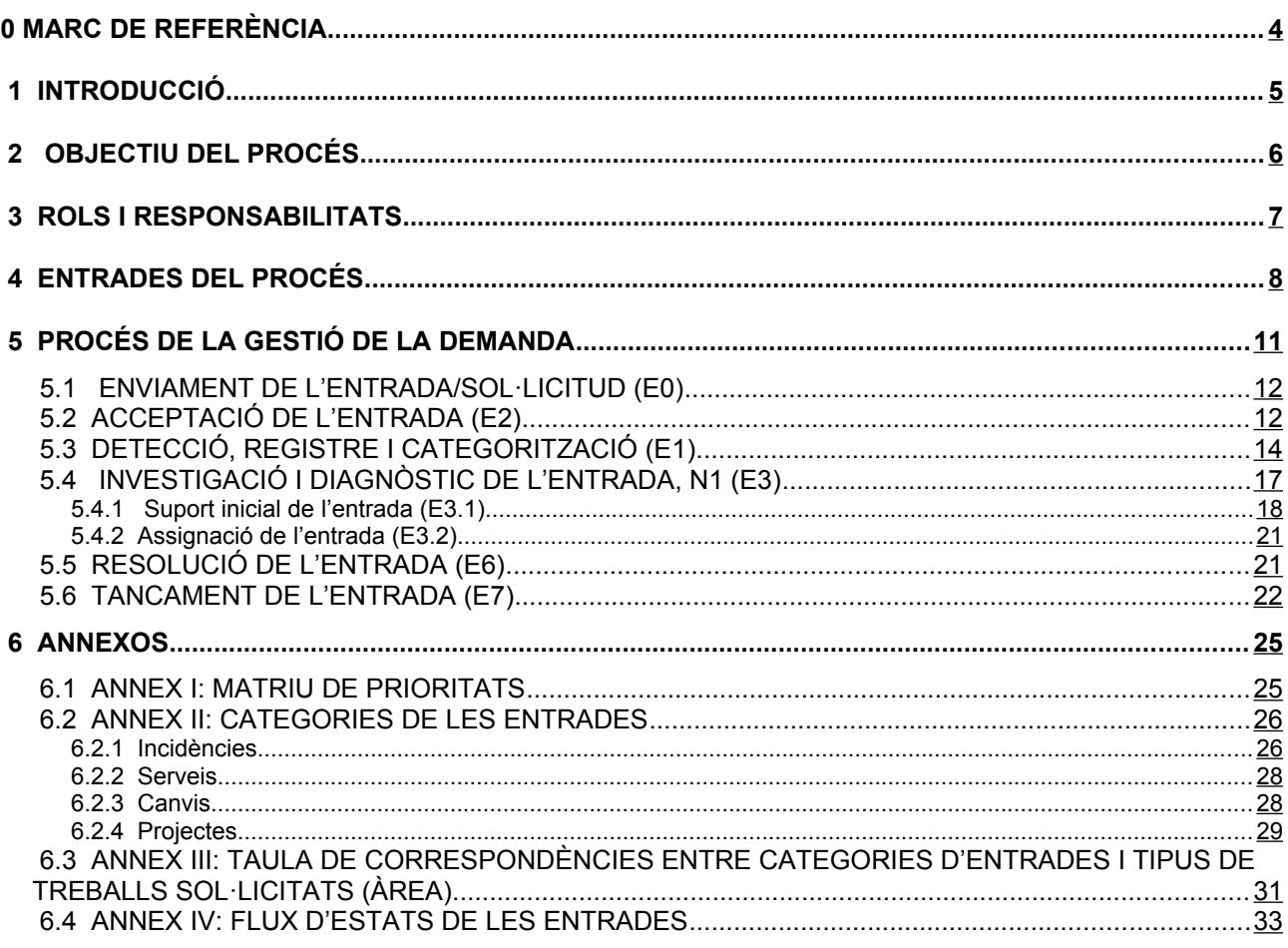

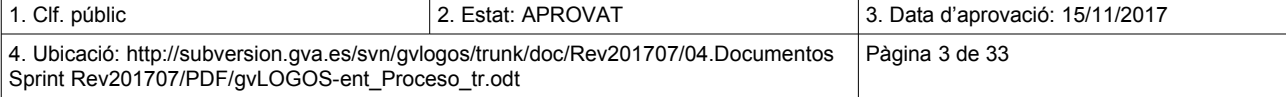

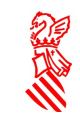

# <span id="page-3-0"></span>**0 MARC DE REFERÈNCIA**

La Conselleria d'Hisenda i Administració Pública (actualment Conselleria d'Hisenda i Model Econòmic), a través de la Direcció General de Tecnologies de la Informació i les Comunicacions (DGTIC), conscient dels reptes que suposa la gestió de les TIC en els serveis i projectes que es duien a terme des d'aquesta direcció, va impulsar el desenvolupament d'una metodologia única de gestió que incorporara de forma transversal aspectes tan importants com la seguretat, la qualitat i la planificació en cada una de les etapes d'aquest servei i d'aquests projectes de manera que garantisca la centralització de competències TIC de tots els àmbits de la Generalitat, excepte Sanitat.

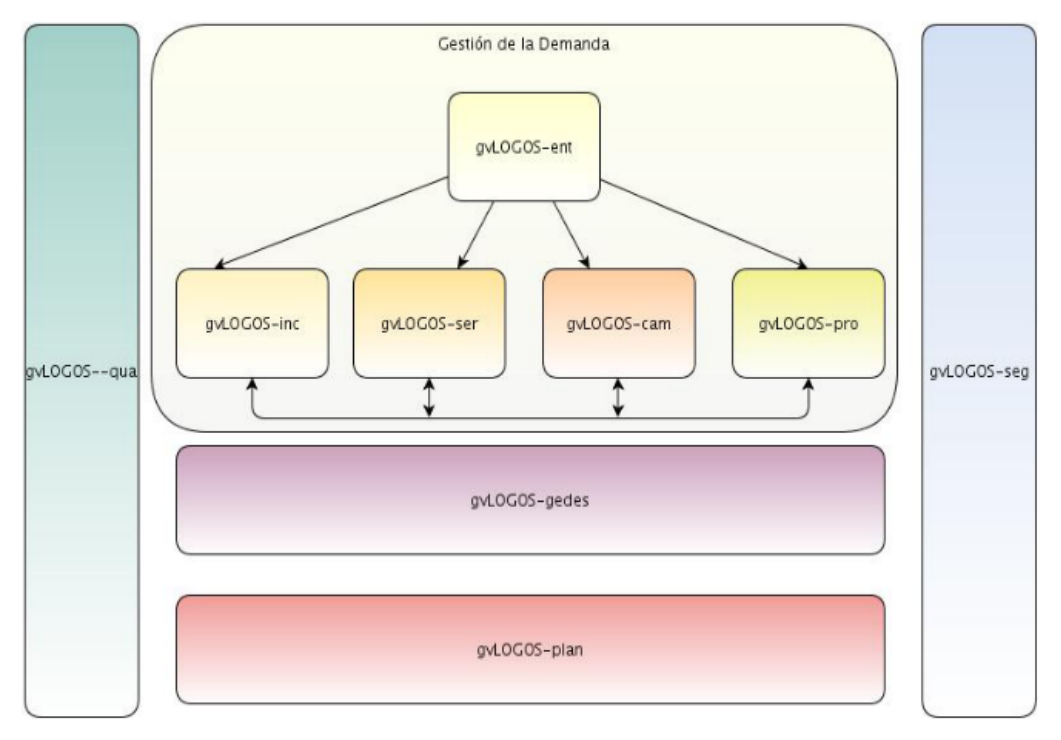

PRO\_I01 Mapa de Processos gvLOGOS

Aquesta metodologia es va desenvolupar prenent com a referència estàndards internacionals i els casos d'èxit en la gestió de les TIC documentats en els diversos àmbits de competències involucrats en la centralització de la gestió de tota la direcció.

Actualment, gvLOGOS es divideix en cinc subsistemes, però els processos dels subsistemes transversals, com ara planificació, qualitat i seguretat, són abordats dins dels processos de la cadena de valor de gvLOGOS (gestió de la demanda i gestió de lliuraments) i no estan documentats com a documents individuals, tot i que les seues activitats sí que estan recollides en tots els processos documentats.

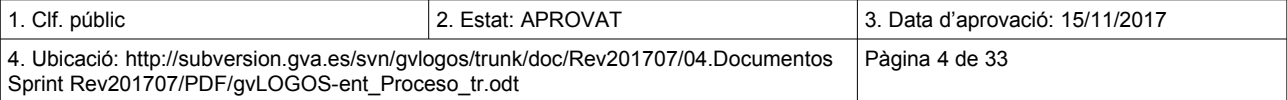

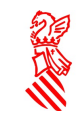

Versió: v.2.0 Data: 15/11/2017 Projecte: gvLOGOS-ent

# <span id="page-4-0"></span> **1 INTRODUCCIÓ**

En aquest document s'identifiquen els procediments de flux de treball del CAU (Centre d'Atenció a l'Usuari) que donen consistència al procés del **subsistema de la gestió de la demanda de gvLOGOS[2](#page-4-1)** i que s'anomena **gvLOGOS-ent.**

Tant els processos com els seus procediments són representats gràficament per diagrames de flux fent ús de l'estàndard per a la definició de processos BPMN (Business Process Modeling Notation, 'notació per al modelatge de processos de negoci'), seguit d'una descripció de les accions. Els procediments s'han d'utilitzar en conjunt amb les definicions dels processos associats.

Els procediments inclosos en aquest document estan orientats a assegurar la resolució de les entrades que produeixen els usuaris dels serveis/infraestructura de què la DGTIC és responsable. En molts casos els usuaris n'informen a través del portal de serveis de la DGTIC i les reben grups que intentaran donar-los un primer nivell de suport (N1 o CAU al llarg del document).

Es defineix una entrada com un esdeveniment provocat per un usuari<sup>[3](#page-4-2)</sup> de la DGTIC per a informar a aquesta de la pèrdua o la reducció de la qualitat d'un servei del qual estava gaudint fins al moment (incidència) o de l'existència d'una nova necessitat, que podrà ser coberta per un servei del catàleg oferit per la DGTIC (petició de servei), un canvi en un servei/infraestructura o bé s'haurà de dur a terme un treball no previst per a proporcionar un nou servei (projecte).

Per tant, el motiu de la recepció d'una entrada pot ser:

- L'ocurrència d'una incidència.
- La petició de la prestació d'un servei (tant de programari com d'infraestructura).
- La petició de la incorporació d'una millora (canvi) en un servei.
- La petició d'un canvi en la infraestructura.
- La posada en marxa d'un projecte.

<span id="page-4-2"></span><sup>3</sup> Un usuari de la DGTIC és qualsevol persona que utilitza un servei de la DGTIC al qual se li ha autoritzat l'accés. Pot ser, per tant, un funcionari, ciutadans en general, organismes i empreses.

| 1. Clf. públic                                  | 2. Estat: APROVAT                                                                                    | 3. Data d'aprovació: 15/11/2017 |
|-------------------------------------------------|----------------------------------------------------------------------------------------------------|---------------------------------|
| Sprint Rev201707/PDF/gvLOGOS-ent Proceso tr.odt | 4. Ubicació: http://subversion.gva.es/svn/gvlogos/trunk/doc/Rev201707/04.Documentos   Pàgina 5 de 33 |                                 |

<span id="page-4-1"></span><sup>2</sup> El procés de gestió de la demanda definit per la DGTIC té un caràcter operatiu. El seu objectiu és atendre i resoldre la demanda de suport sol·licitada pels usuaris dels serveis que la DGTIC ofereix. No s'ha de confondre en el procés de gestió de la demanda d'ITIL(c) v3 Ed.2011 de caràcter estratègic. En termes ITIL(c) v3 Ed.2011, gvLOGOS-ent modelitza les tasques que ITIL(c) v3 Ed.2011 assigna a la funció del Service Desk.

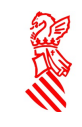

# <span id="page-5-0"></span> **2 OBJECTIU DEL PROCÉS**

Els procediments de gestió de la demanda estan dirigits a oferir una ràpida solució a l'usuari si és possible, o a elevar la seua resolució al grup d'assignació necessari quan calga.

Aquests processos es complementen amb:

- Procés de gestió d'incidències (**gvLOGOS-inc**).
- Procés de gestió de les peticions de serveis (**gvLOGOS-ser)**
- Procés de gestió de canvis (**gvLOGOS-cam**)
- Procés de gestió de projectes (**gvLOGOS-pro**)

En aquest document es presenta **gvLOGOS-ent***,* el procediment que se seguirà en N1 de suport a les entrades.

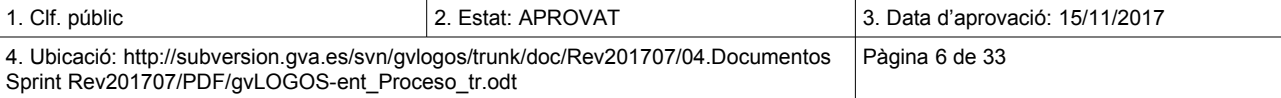

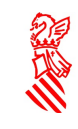

Projecte: gvLOGOS-ent

# <span id="page-6-0"></span> **3 ROLS I RESPONSABILITATS**

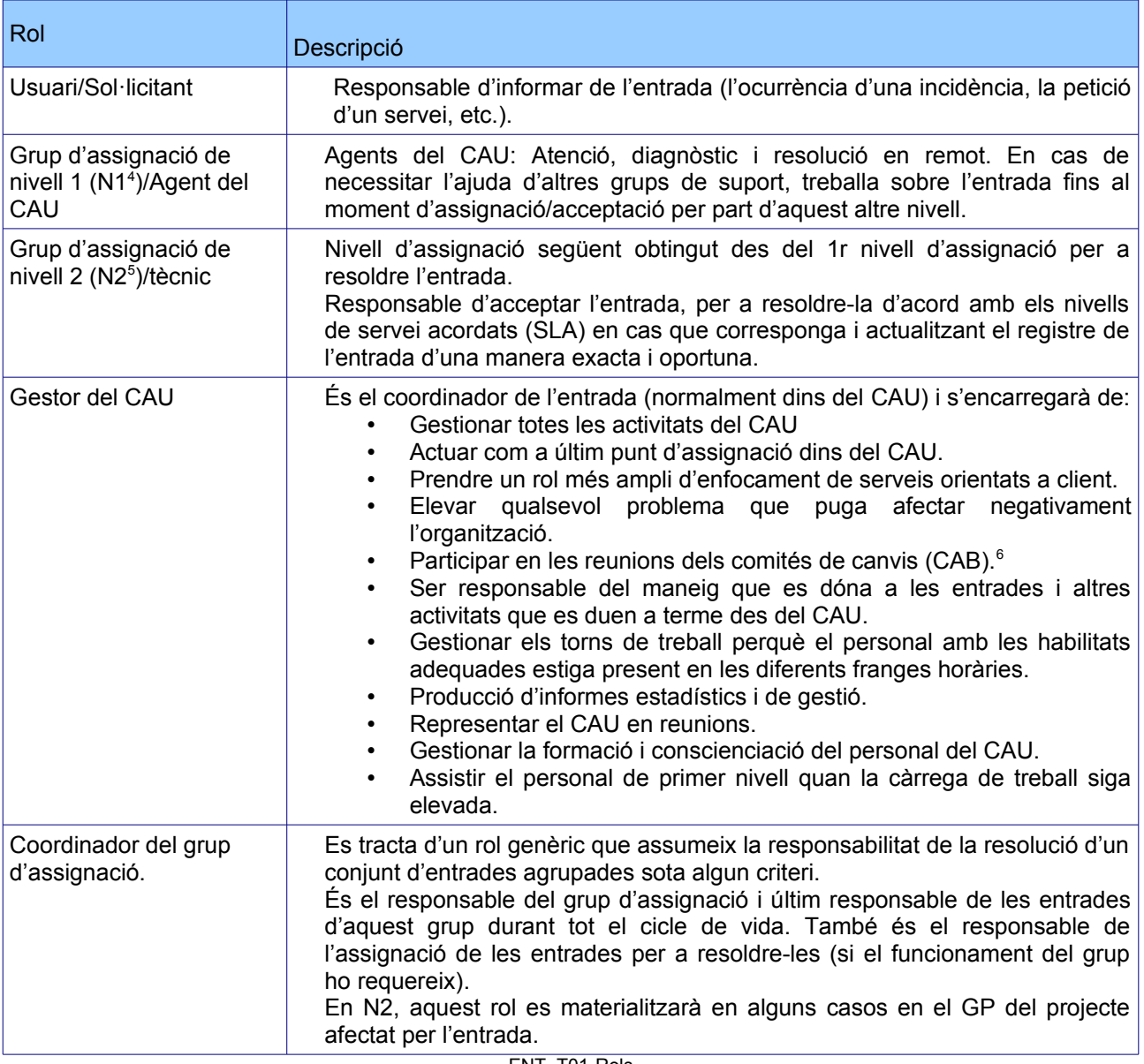

ENT\_T01-Rols

<span id="page-6-3"></span><sup>6</sup> El rol que representa al CAB en gvLOGOS rep el nom de comité de decisió (CD).

| $\vert$ 1. Clf. públic                                                                               | 2. Estat: APROVAT | 3. Data d'aprovació: 15/11/2017 |
|----------------------------------------------------------------------------------------------------|-------------------|---------------------------------|
| 4. Ubicació: http://subversion.gva.es/svn/gvlogos/trunk/doc/Rev201707/04.Documentos   Pàgina 7 de 33 |                   |                                 |
| Sprint Rev201707/PDF/gvLOGOS-ent Proceso tr.odt                                                      |                   |                                 |

<span id="page-6-1"></span><sup>4</sup> N1 = Grup d'assignació de primer nivell.

<span id="page-6-2"></span><sup>5</sup> N2 = Grup d'assignació de segon nivell.

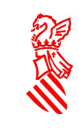

# <span id="page-7-0"></span> **4 ENTRADES DEL PROCÉS**

Sprint Rev201707/PDF/gvLOGOS-ent\_Proceso\_tr.odt

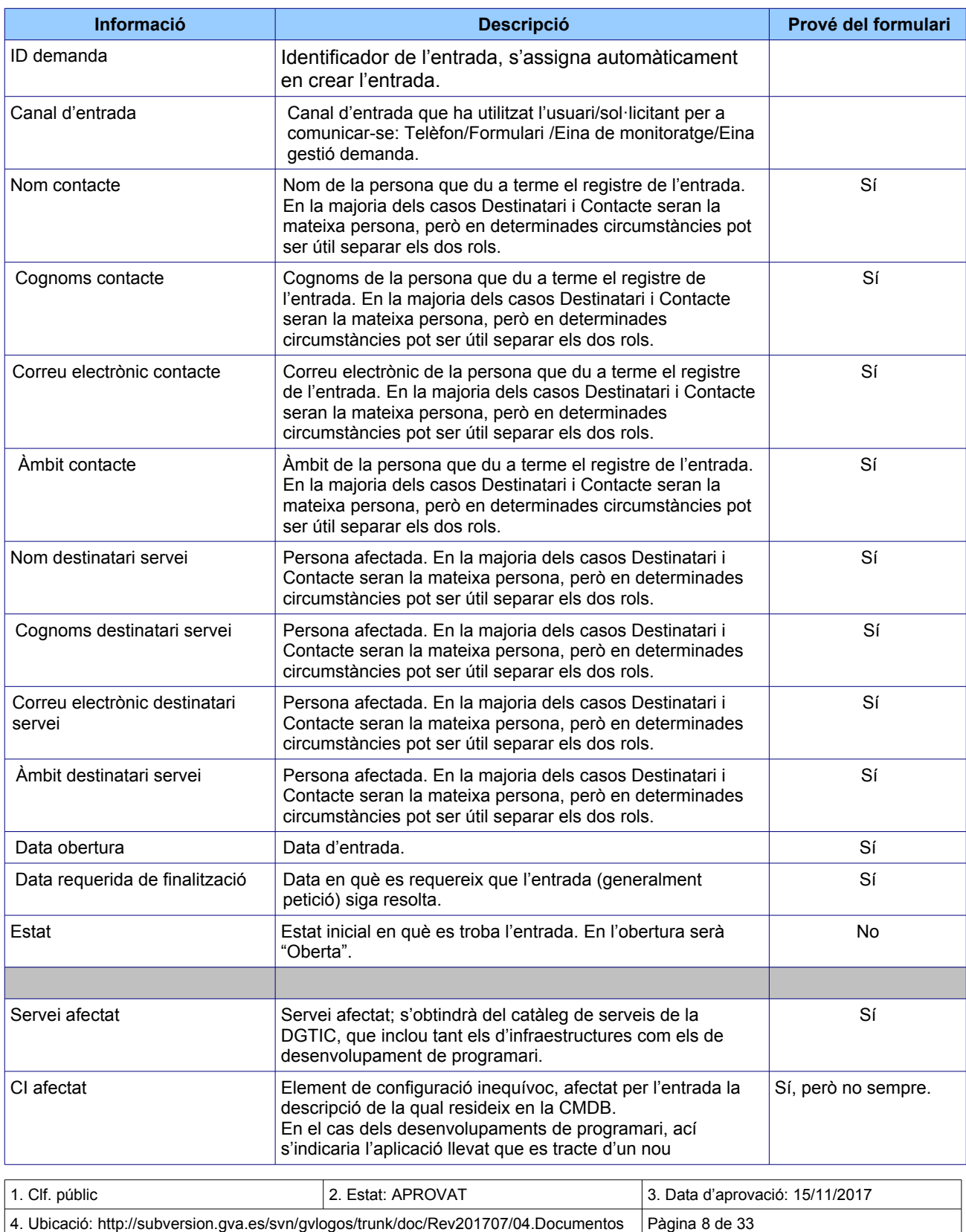

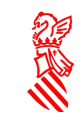

gvLOGOS-ent

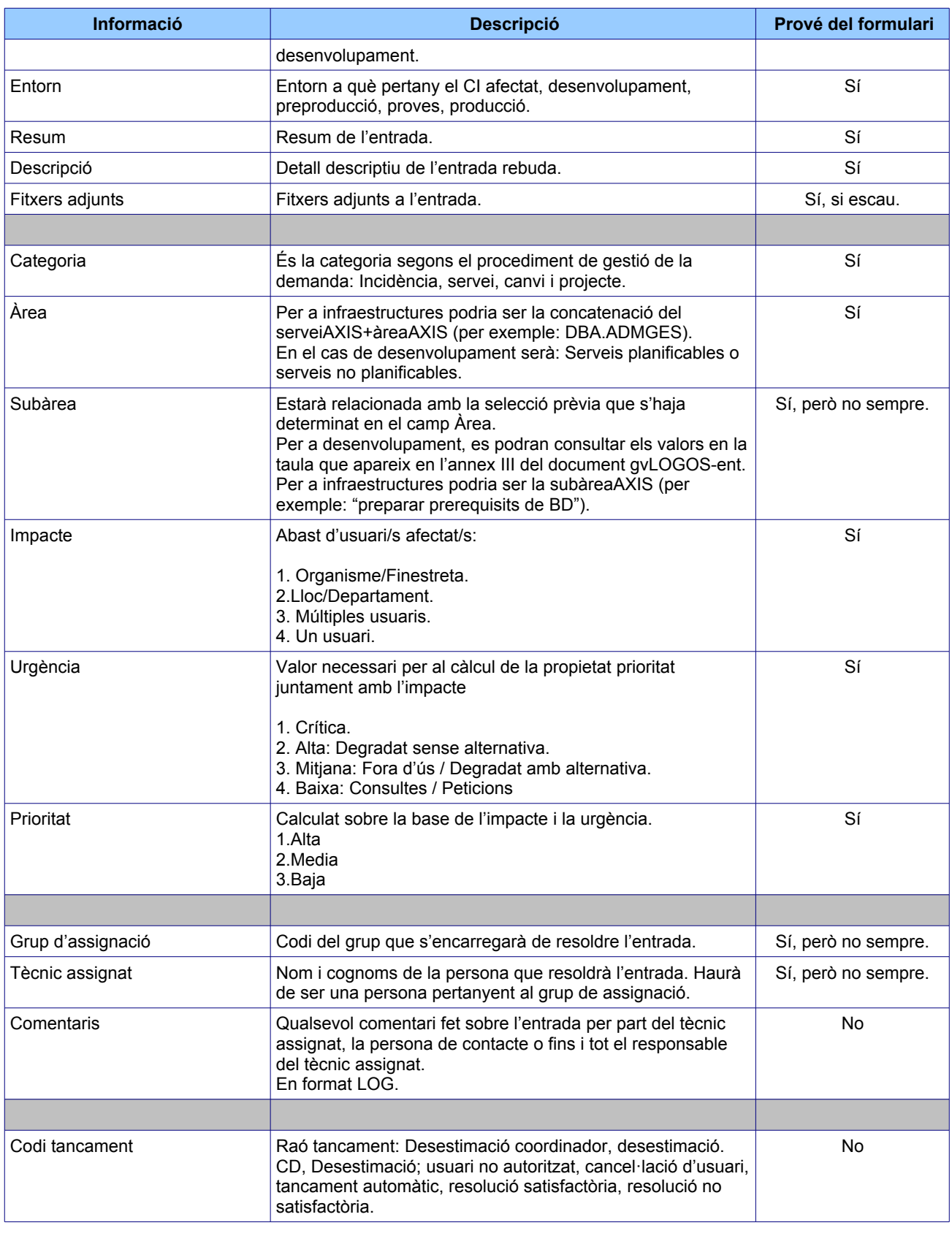

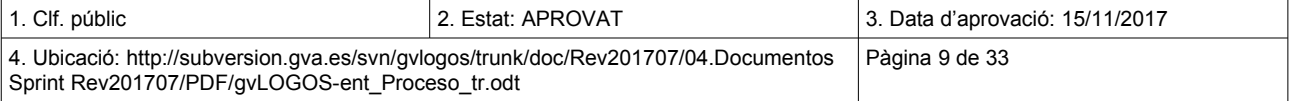

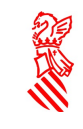

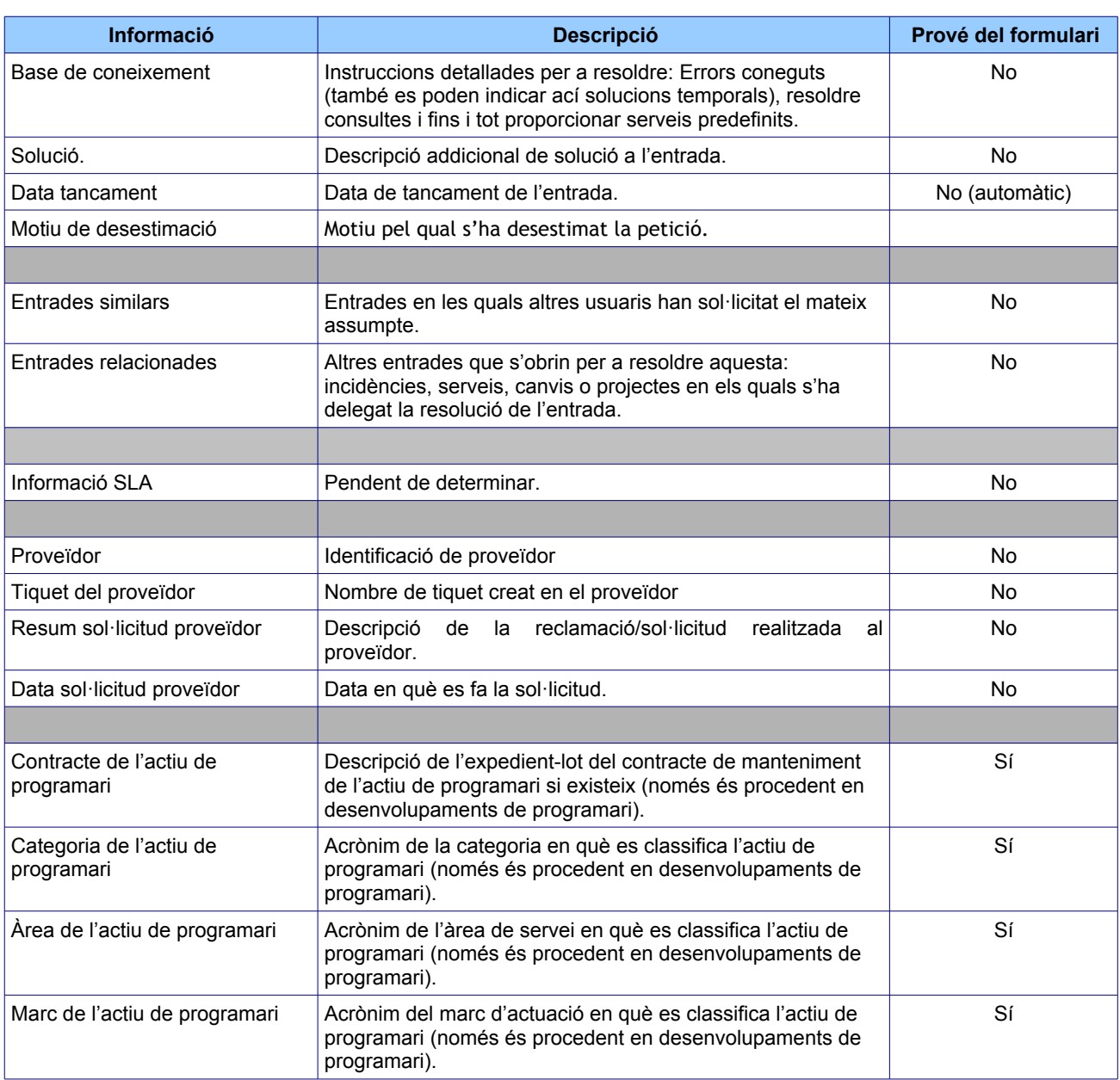

ENT\_T02-Informació\_entrada

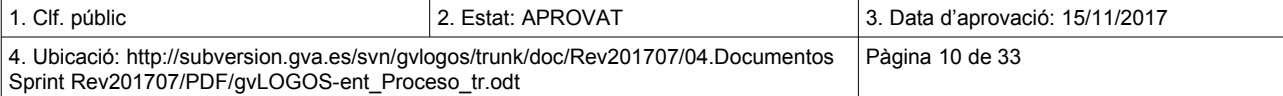

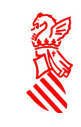

# <span id="page-10-0"></span> **5 PROCÉS DE LA GESTIÓ DE LA DEMANDA**

La gestió de la demanda és reactiva i és, típicament, en resposta a un esdeveniment automàtic generat pel portal de serveis de la DGTIC quan un usuari autoritzat el llança a través del portal. Així mateix, també pot posar-se en marxa aquest procediment com a conseqüència d'una telefonada feta pels usuaris al CAU.

En aquesta secció es resumeixen les accions que cal seguir en la identificació i prestació del suport inicial d'una entrada/sol·licitud, així com la investigació i el diagnòstic, la tasca que cal dur a terme en la resolució de l'entrada/sol·licitud i finalment s'indicarà com tancar una entrada/sol·licitud.

Per a descriure aquest procediment s'enllaça amb els fluxos dels procediments relacionats (incidències, petició de serveis, petició de canvis i llançament de projectes).

El procediment general es pot veure en el diagrama següent:

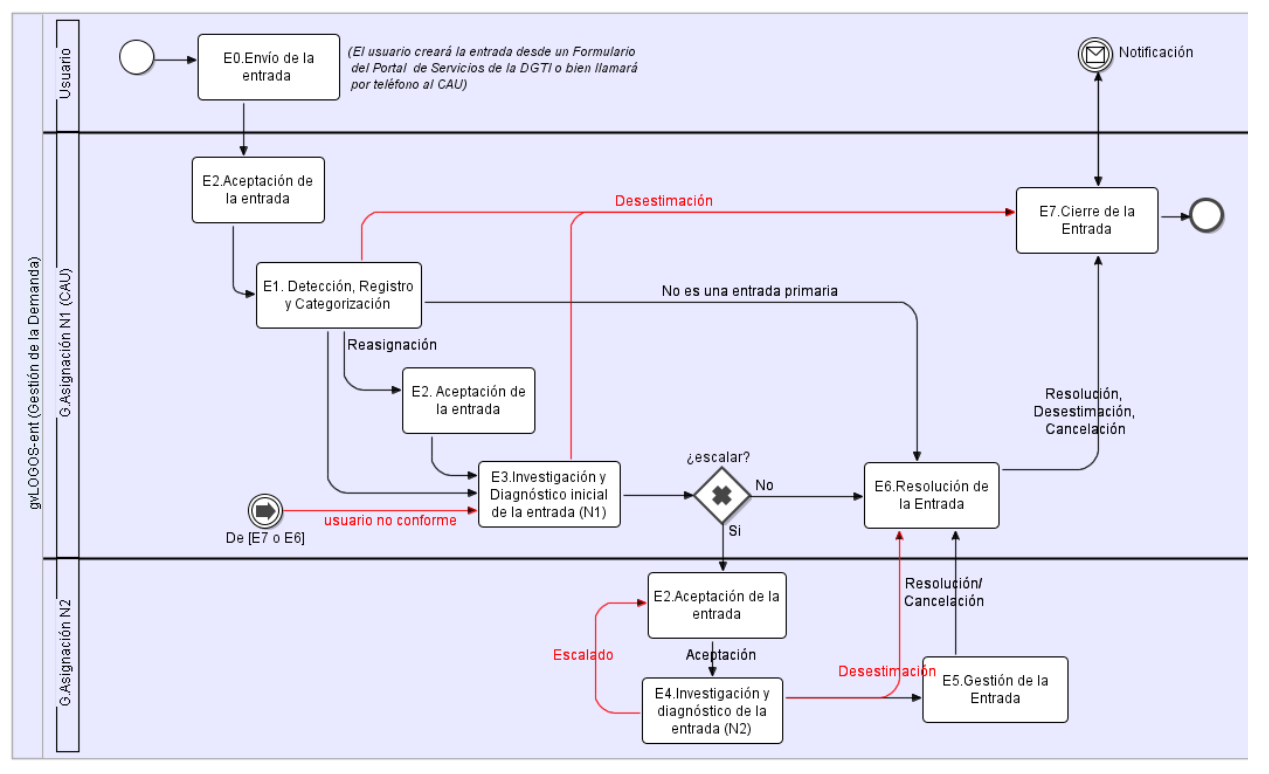

ENT\_bpmn\_01-Gestió de la demanda

El procés **gvLOGOS-ent** que s'ha d'aplicar des de N1 abasta només els procediments següents:

- E1. Detecció, registre i categorització
- E2. Acceptació de l'entrada/sol·licitud
- E3. Investigació i diagnòstic de l'entrada/sol·licitud (N1)
- E6. Resolució de l'entrada/sol·licitud
- E7. Tancament de l'entrada/sol·licitud

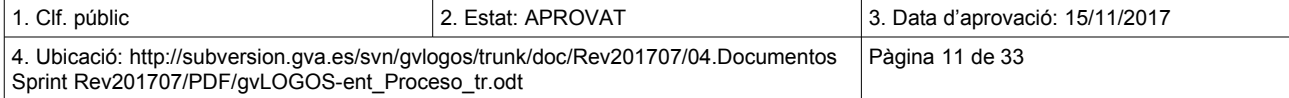

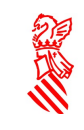

#### <span id="page-11-1"></span> **5.1 ENVIAMENT DE L'ENTRADA/SOL·LICITUD (E0)**

El procediment comença quan l'usuari/sol·licitant fa arribar una entrada/sol·licitud al CAU per a informar d'una incidència o bé sol·licitar un servei, un canvi o el llançament d'un nou projecte.

El mètode per a generar l'entrada/sol·licitud pot ser automàtic (E0.1) o manual (E0.2).

A continuació es descriuen les tasques que intervenen en aquesta activitat:

**E0.1. Automàtic.** L'usuari/sol·licitant obri una entrada/sol·licitud en el CAU a través de l'eina establida per a la gestió de la demanda. En aquesta entrada/sol·licitud, l'usuari/sol·licitant explica amb detall el motiu d'aquesta. L'entrada/sol·licitud es crea inicialment i queda en estat Oberta.

Les eines que han de donar suport a la creació de les entrades/sol·licituds són:

- Portal de serveis de la DGTIC: a través del qual s'habilitarà la creació de les entrades. Està orientat a facilitar a usuaris finals la tasca d'informar de les seues necessitats a la DGTIC de forma senzilla per a ells.
- · Eina per a la gestió de la demanda:<sup>[7](#page-11-2)</sup> amb la creació directament d'entrades/sol·licituds en l'eina que establisca la DGTIC per a la gestió de la demanda.

 *E0.2* **. Manual.** Si l'usuari contacta amb el CAU telefònicament, una vegada l'agent del CAU de N1 contesta identificant-se mitjançant el seu nom o lloc, crea un registre d'entrada/sol·licitud en l*'*eina per a la gestió de la demanda.

En la secció 3 (informació necessària per a gestionar les entrades/sol·licituds) es pot consultar tota la informació corresponent a una entrada/sol·licitud i també quina és la que s'obté directament del portal en aquesta primera fase.

### <span id="page-11-0"></span> **5.2 ACCEPTACIÓ DE L'ENTRADA (E2)**

És responsabilitat del grup assignat la tasca d'acceptar l'entrada/sol·licitud i en cas de no considerar correcta l'assignació al grup, podrà referir-se al coordinador del grup corresponent perquè siga aquest últim qui investigue i decidisca si el registre s'ha assignat correctament o incorrectament.

En molts casos, serà el mateix coordinador del grup qui per defecte podrà ser assignat a l'entrada/sol·licitud perquè siga aquest qui decidisca si ha de reassignar-la a un altre membre del grup.

El grup d'assignació al qual s'ha assignat l'entrada/sol·licitud decideix si acceptar-la o rebutjar-la.

El primer grup a acceptar l'entrada/sol·licitud en el moment que es cree serà el grup de suport encarregat de registrar-la i categoritzar-la, i, si és possible, també de resoldre-la.

El diagrama que apareix a continuació mostra el procediment que cal seguir:

<span id="page-11-2"></span>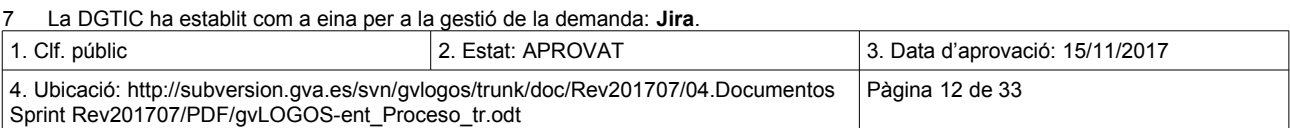

Procés gvLOGOS-ent Versió: v.2.0 Data: 15/11/2017 Projecte: gvLOGOS-ent

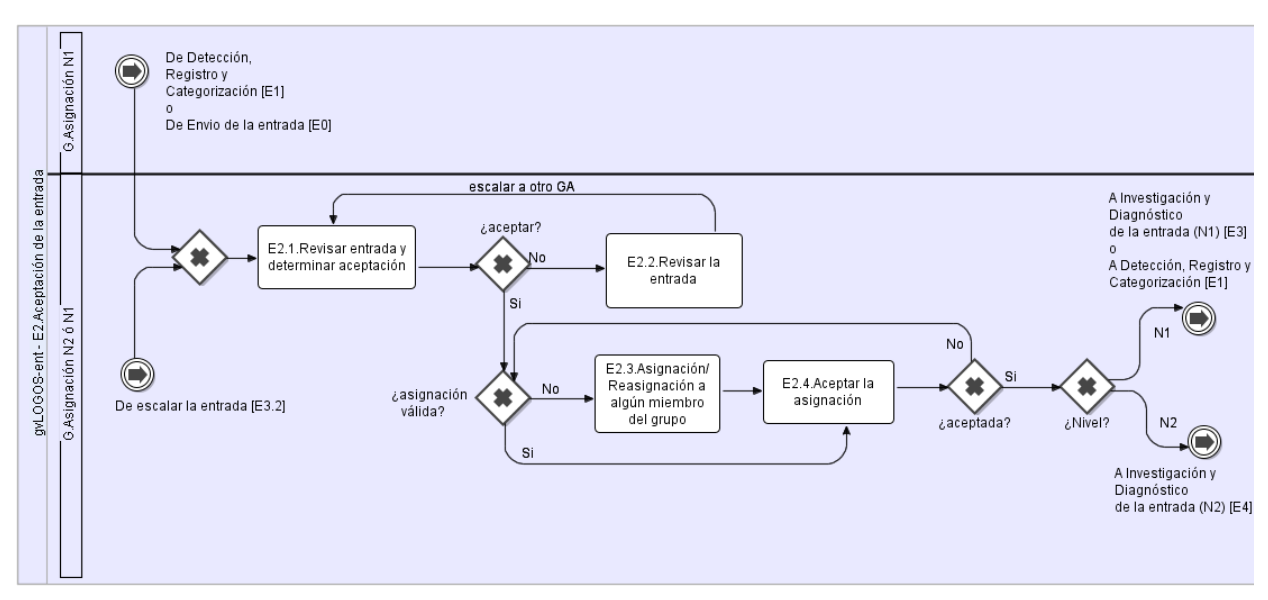

ENT\_bpmn\_02 -Acceptació de l'entrada

**E2.1. Revisar entrada i determinar acceptació.** Si el grup decideix acceptar l'entrada/sol·licitud, aquesta passa a l'estat Acceptada. Passem al pas E2.3.

**E2.2. Revisar l'entrada.** Si el grup d'assignació de nivell 1 (N1) entén que no li correspon a aquest resoldre l'entrada/sol·licitud i decideix no acceptar-la, revisarà la informació incorrecta que s'hi inclou i que ha ocasionat que li haja sigut assignat de forma incorrecta. És a dir:

- Reassignarà el servei afectat (si el coneix)
- Reassignarà el CI afectat (si el coneix)
- Reassignarà l'àrea/subàrea/subàrea2 (si la coneix)
- Elevarà l'entrada/sol·licitud a la persona/grup que considere encarregat de resoldre-la (si el coneix). Si la persona/grup desconeix a qui assignar l'entrada/sol·licitud, es desestimarà tornant en última instància al CAU.

L'entrada/sol·licitud tornarà al pas **E2.1. Revisar entrada i determinar acceptació,** tot i que possiblement assignada a un grup d'assignació de nivell 1 (N1) diferent.

**E2.3. Assignació/Reassignació a algun membre del grup.** L'entrada/sol·licitud ha sigut acceptada i queda pendent determinar quina persona l'ha de resoldre finalment dins del grup. Sobre la base del funcionament establit per al grup, o bé el coordinador del grup determinarà el tècnic que haurà de resoldrela o bé algun membre del grup se l'assignarà a si mateix. L'entrada/sol·licitud passarà a estat Assignada i seguirem pel pas **E2.4. Acceptar l'assignació**

**E2.4. Acceptar l'assignació.** Si la persona a qui s'ha assignat l'entrada/sol·licitud considera que per algun motiu no pot dur a terme la tasca, ho farà constar al coordinador del grup, qui determinarà si ha de reassignar o no l'entrada/sol·licitud a un nou tècnic. Si el tècnic rebutja l'assignació l'entrada/sol·licitud tornarà a estat Acceptada i el procediment tornarà al pas **E2.3. Assignació de l'entrada.**

En cas contrari:

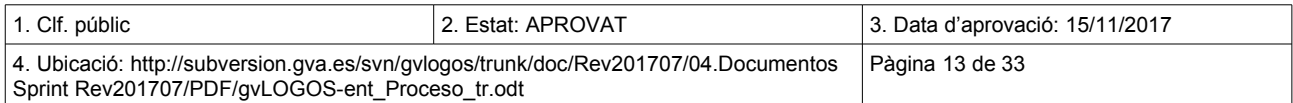

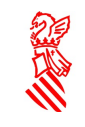

- Si s'ha efectuat ja el pas **E1. Detecció, registre i categorització**, el procediment continua en l'etapa **E3. Investigació i diagnòstic de l'entrada (N1)**.
- En cas contrari, el procediment continua en l'etapa **E1. Detecció, registre i categorització.**

## <span id="page-13-0"></span> **5.3 DETECCIÓ, REGISTRE I CATEGORITZACIÓ (E1)**

L'objectiu d'aquesta tasca és el registre correcte de les entrades/sol·licituds rebudes, controlar que totes tinguen la informació necessària per a començar a processar-la i categoritzar-la per a escollir així el flux correcte de treball com més prompte millor.

En el diagrama següent es mostra el flux de treball associat a aquesta activitat:

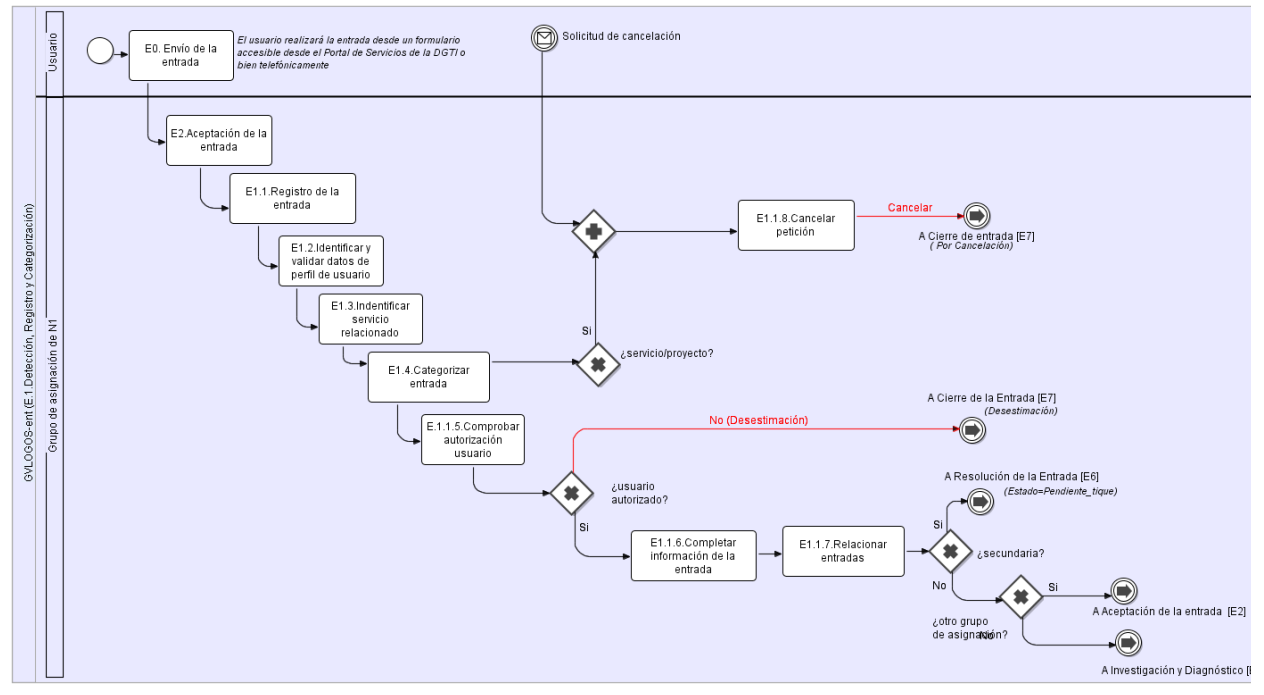

ENT\_bpmn\_03- Detecció, registre i classificació

**E1.1. Registre de l'entrada.** Si l'entrada/sol·licitud ha de ser creada per l'agent del CAU perquè l' usuari/sol·licitant contacta amb el CAU telefònicament, l'agent del CAU hi haurà de registrar les dades necessàries. Si l'usuari/sol·licitant informa de més d'un tipus d'entrada/sol·licitud (incidència, servei o projecte), l'agent del CAU haurà de registrar entrades/sol·licituds addicionals. L'agent de N1 haurà de proporcionar verbalment a l'usuari/sol·licitant el número de l'entrada/sol·licitud.

També serà possible les creació d'entrades/sol·licituds des d'una eina de monitoratge.

L'entrada/sol·licitud també es pot crear directament en l'eina de gestió de la demanda en alguns casos (per exemple, quan es tracta d'usuaris TI amb accés a aquesta).

Important: si l'entrada/sol·licitud es crea de forma automàtica des d'un dels canals següents:

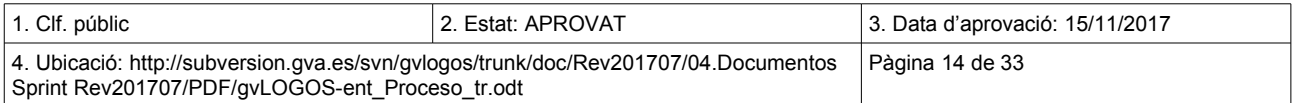

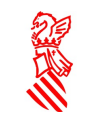

- Portal de serveis de la DGTIC: a través del qual s'habilitarà la creació de les entrades/sol·licituds. Està orientat a facilitar a usuaris finals la tasca d'informar de les seues necessitats a la DGTIC de forma senzilla per a ells.
- Des de les eines de monitoratge

Es crearà en estat Oberta. La informació que contindrà inicialment l'entrada/sol·licitud és la que ha sigut definida en el punt anterior relacionat amb el pas E0. Creació de l'entrada/sol·licitud en la taula 1 que mostra com ha de ser la informació de les entrades/sol·licituds.

**E1.2. Identificar i validar dades de perfil d'usuari**. L'agent del CAU identifica i valida les dades que l'usuari/sol·licitant ha introduït a través del portal i, si cal, completa el número de telèfon a numeració pública (número llarg).

L'agent del CAU revisa si la informació de contacte de l'usuari/sol·licitant és correcta. Les dades d'usuari/sol·licitant poden ser validades a través de la guia d'usuaris de la GVA*[8](#page-14-0) .* En tots els casos s'haurà de completar el número de telèfon amb la numeració pública (número llarg), ja que hi ha grups d'assignació que estan fora de la xarxa de GVA.

Si l'usuari/sol·licitant no apareix en la guia d'usuaris de la GVA:

L'agent de CAU registra en l'eina de la gestió de la demanda el contacte com a GENÈRIC i afig tota la informació de contacte que siga possible, principalment telèfon amb numeració de la xarxa pública (telèfon llarg) i correu electrònic.

Si la informació no és correcta:

L'agent de CAU notifica a l'usuari/sol·licitant el que està relacionat amb el procediment local apropiat de GVA per a les actualitzacions de les dades dels usuaris (ex.: processos de seguretat, processos de RH, etc.).

Una vegada esmenades les dades de l'usuari/sol·licitant, cal seguir per **E1.3. Identificar servei relacionat.**

**E1.3. Identificar servei relacionat.** Si no està indicat en l'entrada/sol·licitud, l'agent del CAU determina el servei relacionat amb l'entrada/sol·licitud, l'element del CMDB afectat, si escau, i descriu detalladament el motiu de l'entrada/sol·licitud. També identificarà l'àrea a la qual correspon la sol·licitud i les subàrees (si escau), etc.

**E1.4. Categoritzar entrada.** L'agent del CAU determina la categoria de l'entrada/sol·licitud, és a dir, si es tracta d'una incidència, d'una petició de servei, d'una petició d'un canvi o del llançament d'un projecte. En la majoria dels casos, la informació s'obtindrà directament del Portal de serveis de la DGTIC.

L'agent del CAU només intervindrà en aquesta tasca quan aquesta informació no haja sigut notificada per l'usuari/sol·licitant des del portal (si ha sigut a través d'una telefonada) o quan s'ha categoritzat incorrectament.

**E1.5. Comprovar autorització usuari.** L'agent del CAU comprova que l'usuari/sol·licitant té l'autorització per a dur a terme aquest tipus d'entrada/sol·licitud i, a més, que pot fer-ho sobre el servei indicat en l'entrada/sol·licitud, és a dir:

- En cas d'una petició de servei l'usuari/sol·licitant haurà d'estar autoritzat a sol·licitar aquest servei.
- En cas d'una petició de canvi d'un servei l'usuari/sol·licitant haurà d'estar autoritzat a sol·licitar millores en aquest servei.
- En cas d'una petició de projecte l'usuari/sol·licitant haurà d'estar autoritzat a sol·licitar aquest projecte.

<span id="page-14-0"></span><sup>8</sup> Inicialment, la guia d'usuaris serà la guia de persones de GVA, més avant s'hi aniran incorporant altres usuaris dels serveis de la DGTIC que no siguen funcionaris.

| 1. Clf. públic                                                                                                    | 2. Estat: APROVAT | 13. Data d'aprovació: 15/11/2017 |
|----------------------------------------------------------------------------------------------------|-------------------|----------------------------------|
| 4. Ubicació: http://subversion.gva.es/svn/gvlogos/trunk/doc/Rev201707/04.Documentos<br>Sprint Rev201707/PDF/gvLOGOS-ent Proceso tr.odt |                   | Pàgina 15 de 33                  |

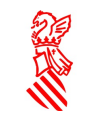

- En cas d'una incidència, l'usuari/sol·licitant haurà d'estar autoritzat a informar de les incidències relacionades amb aquest servei.
- Etc.

En cas que l'usuari/sol·licitant no estiga autoritzat, l'agent del CAU proporcionarà una solució a l'usuari/sol·licitant per a obtindre aquesta autorització i passarem a **E7. Tancament de l'entrada**, on l'entrada/sol·licitud es tancarà i quedarà en estat Tancada.

 **E1.6** . **Completar informació de l'entrada.** Si cal, l'agent del CAU completarà la informació de l'entrada/sol·licitud en funció de la seua categoria.

Una informació important que s'ha de completar en aquest punt és la prioritat<sup>[9](#page-15-0)</sup> de l'entrada/sol·licitud. L'impacte*[10](#page-15-1)* i la urgència*[11](#page-15-2)* de l'entrada/sol·licitud en determinen la prioritat.

La prioritat es podrà calcular de forma automàtica a partir de l'impacte i la urgència, en aquest punt el l'agent del CAU principalment haurà de comprovar que els valors d'aquests dos últims camps es corresponen amb la realitat de l'entrada/sol·licitud. En la secció d'annexos del document s'inclou un punt per a tractar la matriu de prioritats, on es mostra la relació entre els tres valors.

**E1.7. Relacionar entrades.** L'agent del CAU responsable de l'entrada/sol·licitud ha d'efectuar una comparació d'entrades/sol·licituds similars per a determinar si ja hi ha una entrada/sol·licitud oberta pel mateix motiu.

**E1.7.1. No és secundària.** L'agent del CAU busca informació interna per a investigar si s'ha registrat una entrada/sol·licitud amb el mateix motiu o relacionat amb aquest. O busca altres entrades/sol·licituds que l'usuari/sol·licitant ja puga tindre obertes en relació amb el mateix assumpte.

**E1.7.2. És secundària.** Si hi ha una entrada/sol·licitud anterior relacionada amb el mateix assumpte, l'agent del CAU relaciona l'entrada/sol·licitud o les entrades/sol·licituds que s'hagen trobat amb l'entrada/sol·licitud actual. S'estableix una entrada/sol·licitud com a primària i a partir d'aquest moment tot el progrés és registrat en l'entrada/sol·licitud primària mitjançant el registre d'activitats. Una vegada que l'entrada/sol·licitud primària siga resolta, totes les entrades/sol·licituds relacionades amb aquesta són també resoltes.

Si l'entrada/sol·licitud actual es determina com a primària:

- Si es manté el grup d'assignació de nivell 1 (N1), l'estat de l'entrada/sol·licitud en l'eina de gestió de la demanda es manté com a Assignada i seguim el procediment pel pas E3. Investigació i diagnòstic de l'entrada/sol·licitud (N1)
- Si ha canviat el grup d'assignació de nivell 1 (N1), l'estat de l'entrada/sol·licitud en l'eina de gestió de la demanda passa a Oberta i seguim el procediment pel pas E2. Acceptació de l'entrada/sol·licitud.

Si l'entrada/sol·licitud actual es determina com a secundària:

• Ens dirigim al pas E6. Resolució de l'entrada/sol·licitud a l'espera que es resolga l'entrada/sol·licitud primària i l'estat de l'entrada/sol·licitud en l'eina de gestió de la demanda passarà a Pendent entrada.

<span id="page-15-1"></span><sup>10</sup> **Impacte**: mesura del nivell crític o no d'una incidència per al negoci. Habitualment és equivalent al nivell amb què una incidència contribueix a la distorsió o l'incompliment del nivell del servei acordat o esperat. 11 **Severitat o urgència**: l'efecte que la incidència tindrà en el negoci.

<span id="page-15-2"></span>

| 1. Clf. públic                                                                                                    | 2. Estat: APROVAT | 3. Data d'aprovació: 15/11/2017 |
|----------------------------------------------------------------------------------------------------|-------------------|---------------------------------|
| 4. Ubicació: http://subversion.gva.es/svn/gvlogos/trunk/doc/Rev201707/04.Documentos<br>Sprint Rev201707/PDF/gvLOGOS-ent Proceso tr.odt |                   | Pàgina 16 de 33                 |

<span id="page-15-0"></span><sup>9</sup> **Prioritat:** és una valoració de la rapidesa amb què una incidència s'ha de resoldre.

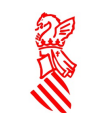

**E1.8. Cancel·lar petició.** Si es tracta d'una petició de servei o projecte i l'usuari/sol·licitant vol cancel·lar l'entrada/sol·licitud, hem de seguir el procediment per la fase **E7. Tancament de l'entrada** per a procedir al tancament d'aquesta.

### <span id="page-16-0"></span> **5.4 INVESTIGACIÓ I DIAGNÒSTIC DE L'ENTRADA, N1 (E3)**

En arribar a aquest pas, l'estat de l'entrada/sol·licitud serà En desenvolupament.

En general, s'haurà d'intentar resoldre les incidències i consultes des de N1 del CAU, però si per la naturalesa de la incidència o de la consulta això no és possible, aleshores haurà d'elevar-se a N2 perquè es resolga. En la taula següent es mostra el criteri d'assignació de les entrades/sol·licituds:

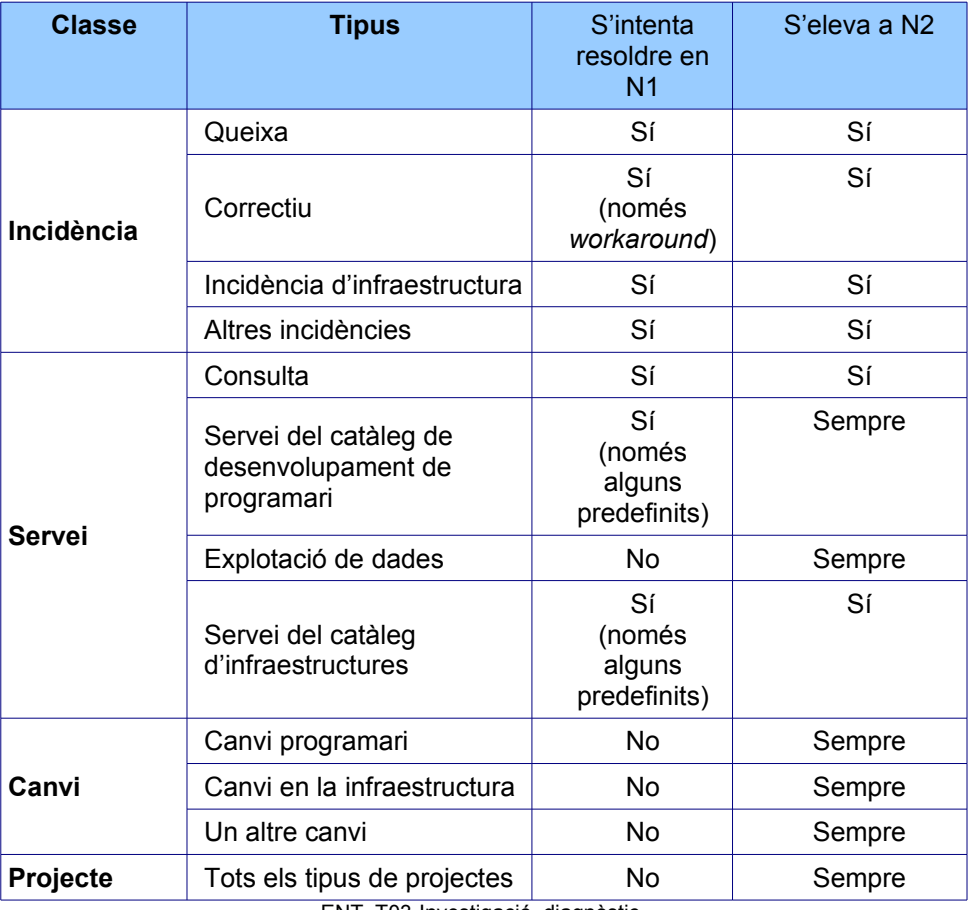

ENT\_T03-Investigació\_diagnòstic

Segons aquesta taula:

- En cas de tractar-se d'una consulta ("Classe servei", "Tipus: Consulta"), d'una incidència o d'una sol·licitud de servei predefinida ("Classe servei", "Tots els tipus" columna "Tipus de la taula anterior"), seguim el procediment pel pas **E3.1. Suport inicial de l'entrada.**
- En qualsevol altre cas s'haurà d'elevar i per a fer-ho hem de seguir el procediment pel pas **E3.2. Assignació de l'entrada.**

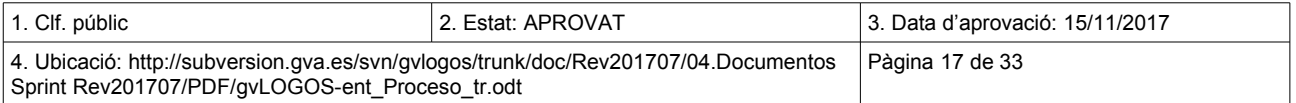

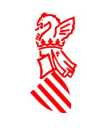

A continuació es mostra el diagrama amb el procediment indicat:

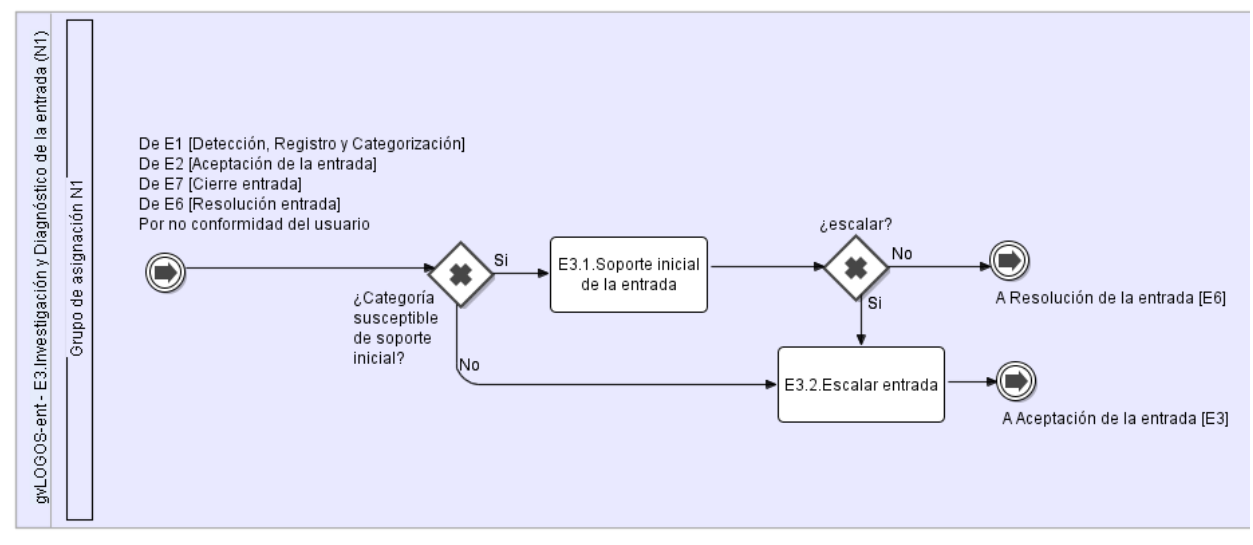

ENT\_bpmn\_04-Investigació i diagnòstic de l'entrada

#### <span id="page-17-0"></span> **5.4.1 SUPORT INICIAL DE L'ENTRADA (E3.1)**

En aquest pas des del CAU es donarà un suport inicial a l'entrada/sol·licitud, orientat a:

- Proporcionar una solució temporal (*workaround*) en el cas que no es puga resoldre l'entrada/sol·licitud i elevar l'entrada/sol·licitud a un grup d'assignació de nivell 1 (N1) de N2.
- Resoldre l'entrada/sol·licitud si és possible.

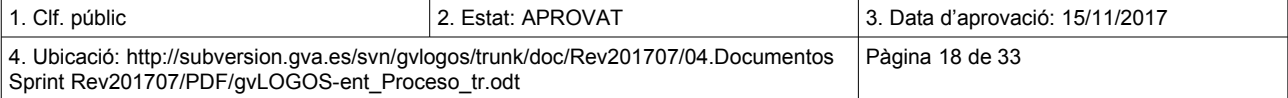

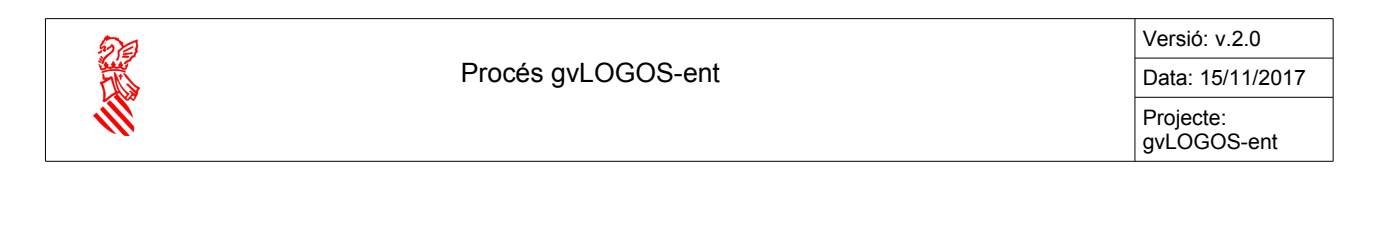

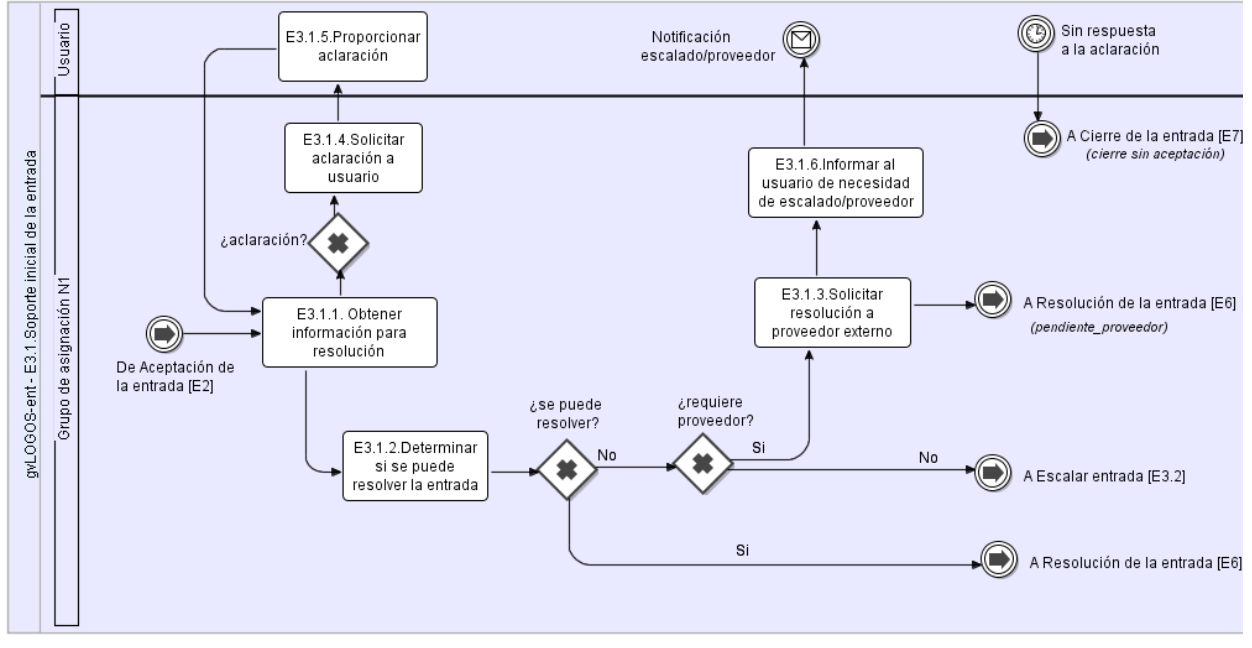

ENT\_bpmn\_05-Suport inicial de l'entrada

**E3.1.1. Obtindre informació per a resolució.** La persona que té assignada l'entrada/sol·licitud investiga la informació actual que hi ha sobre aquesta per a determinar-ne la naturalesa; així mateix, reunirà la informació requerida per l'usuari/sol·licitant, utilitzant les directrius d'emmagatzematge d'informació per a:

- En cas de consulta, proporcionar la informació requerida.
- En cas de tractar-se d'una incidència, determinar com restaurar el servei tan prompte com siga possible.
- En cas de tractar-se d'una petició de servei, proporcionar-lo des de l'N1 si és possible.

En tots els casos s'hauran de complir els SLA en cas d'estar definits.

La investigació haurà d'incloure: la comprensió dels esdeveniments que van ocórrer, la identificació dels esdeveniments que van ocasionar la incidència, les cerques del coneixement, etc. Totes les accions dutes a terme i tots els contactes amb l'usuari/sol·licitant han de ser registrats en l'entrada/sol·licitud. Això és de vital importància davant de la necessitat de mantindre el rastre de totes les accions efectuades.

#### **E3.1.2. Determinar si es pot resoldre l'entrada.** L'agent de CAU determina:

- Si la informació pot ser proporcionada en cas de tractar-se d'una consulta.
- Si disposa en la base del coneixement d'instruccions clares per a resoldre la incidència o proporcionar a l'usuari/sol·licitant el servei sol·licitat.
- Si disposa en la base del coneixement d'instruccions clares per a registrar i donar curs a la queixa.

Si l'agent del CAU disposa de la informació, el procediment donarà pas a l'etapa de resolució i seguirà pel pas E6. Resolució de l'entrada/sol·licitud.

**E3.1.3. Sol·licitar resolució a proveïdor extern.** Si, per contra, l'agent del CAU determina que no pot resoldre l'entrada/sol·licitud perquè necessita que la resolga un proveïdor extern, s'ha de sol·licitar a aquest

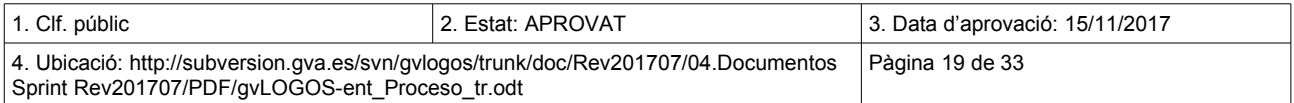

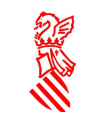

la resolució de l'entrada/sol·licitud. En tots els casos, el proveïdor té assignada una adreça electrònica on rep les notificacions de:

- Alta de la nova entrada/sol·licitud al proveïdor.
- Reclamació al proveïdor.
- Cancel·lació al proveïdor.
- Actualització de dades al proveïdor.

L'entrada/sol·licitud passa a estat Pendent\_proveïdor i el procediment se seguirà pel pas **E6. Resolució de l'entrada**. El grup assignat a l'entrada/sol·licitud, l'actualitzarà amb tot el seguiment realitzat. Utilitzarà per a fer-ho, segons els casos, el **registre d'activitats** sota les categories que generen notificació, detallades anteriorment.

S'informarà l'usuari/sol·licitant de la situació i del fet que la resolució de l'entrada/sol·licitud és elevada a un proveïdor extern (**E3.1.6. Informar l'usuari necessitat d'elevar**).

**E3.1.4. Sol·licitar aclariment.** Si el tècnic necessita fer alguna consulta a l'usuari/sol·licitant que ha creat l'entrada/sol·licitud per a determinar clarament els passos que cal seguir en la resolució d'aquesta, a més de sol·licitar aquesta informació a l'usuari/sol·licitant a través de la mateixa entrada/sol·licitud, podrà passar aquesta a estat Pendent usuari ja que per a la resolució de d'aquesta cal la intervenció de l'usuari/sol·licitant que va obrir l'entrada/sol·licitud.

Per a qualsevol contacte o intent de contacte, l'assignatari de l'entrada/sol·licitud l'actualitzarà amb tot el seguiment realitzat, mitjançant el registre d'activitats usant la categoria "Contacte amb l'usuari".

**E3.1.5. Proporcionar aclariment.** Quan l'usuari/sol·licitant ha dut a terme l'acció que tenia pendent, aleshores l'entrada/sol·licitud pot prosseguir amb la seua resolució.

Si al cap del temps màxim establit per a la contestació per part de l'usuari/sol·licitant, no ha sigut possible contactar amb l'usuari/sol·licitant, l'assignatari canviarà l'estat de l'entrada/sol·licitud a Tancada amb el codi de tancament "Tancament automàtic". En el camp Solució de l'entrada/sol·licitud escriurà el missatge: "No s'ha obtingut resposta per part de l'usuari".

**E3.1.6. Informar a l'usuari necessitat d'elevar:** Si, per contra, l'agent del CAU determina que no pot resoldre l'entrada/sol·licitud:

- En el cas de tractar-se d'una incidència, si es tracta d'un error conegut i es coneix una solució temporal, se n'informarà l'usuari/sol·licitant.
- S'informarà l'usuari/sol·licitant de la situació i que la resolució de l'entrada/sol·licitud és elevada a un grup de suport superior. Per a escalar l'entrada/sol·licitud s'haurà de seguir el procediment pel pas **E3.2. Assignació de l'entrada.**

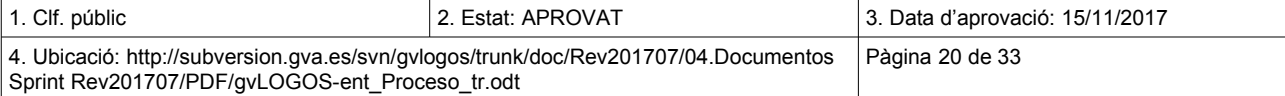

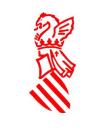

#### <span id="page-20-1"></span> **5.4.2 ASSIGNACIÓ DE L'ENTRADA (E3.2)**

Ens situem en aquesta etapa quan l'agent del CAU determina que cal elevar la resolució de l'entrada/sol·licitud a un grup d'assignació de nivell 1 (N1) de N2. Això pot passar per diversos motius:

- Per la mateixa naturalesa de l'entrada/sol·licitud: determinades entrades/sol·licituds han de ser elevades sempre.
- Per a aquelles entrades/sol·licituds la categoria de les quals estableix que s'han d'intentar resoldre des de l'N1, però en les quals l'agent del CAU no ha pogut oferir una solució vàlida per al cas de les incidències o la documentació requerida per l'usuari/sol·licitant en el cas de les consultes.

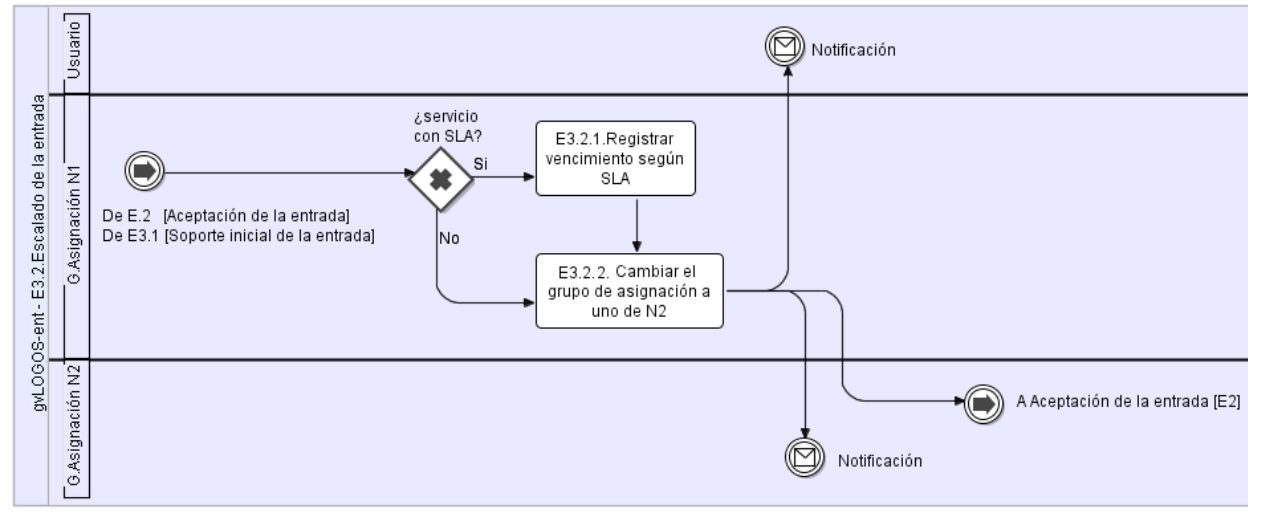

ENT\_bpmn\_06-Assignació de l'entrada

**E3.2.1. Registrar venciment segons SLA.** Si l'usuari/sol·licitant sol·licita conéixer el temps d'atenció/resolució del seu cas, l'agent del CAU pot facilitar-li la data del venciment de l'acord per part del proveïdor, indicada en la secció SLA, el camp "Venciment". Aquesta data indica el temps màxim que el servei/incidència pot estar sense atendre/resoldre abans d'incomplir el SLA acordat. Si el proveïdor té acord de SLA amb la DGTIC, aquesta informació haurà d'estar registrada en l'entrada/sol·licitud per a coneixement de tots els grups d'assignació implicats en la seua resolució.

**E3.2.2. Canviar el grup d'assignació.** L'agent del CAU eleva l'entrada/sol·licitud, assignant-la al grup d'assignació encarregat d'atendre l'entrada/sol·licitud en l'N2<sup>[12](#page-20-2)</sup>.

L'assignació es farà sobre la base d'una matriu d'assignació basada en la informació rebuda de l'entrada/sol·licitud (categoria, servei afectat, CI afectat, àrea, subàrea, etc.).

L'entrada/sol·licitud (que acaba de ser elevada) passa a l'estat Oberta i se seguirà el procediment en el pas **E2. Acceptació de l'entrada**, en el qual el grup d'assignació de nivell 1 (N1) de N2 haurà d'acceptar l'entrada/sol·licitud. Tant l'usuari/sol·licitant com la persona/grup assignat poden requerir notificació per correu d'aquest pas.

### <span id="page-20-0"></span> **5.5 RESOLUCIÓ DE L'ENTRADA (E6)**

En aquesta etapa la persona/grup assignat de N1 du a terme els passos necessaris per a la resolució de l'entrada/sol·licitud en cas de poder proporcionar un suport inicial.

<span id="page-20-2"></span>12 Una matriu d'assignació establirà en cada cas el grup d'assignació a què s'ha d'elevar cada entrada.

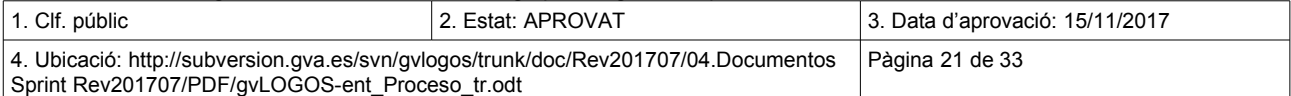

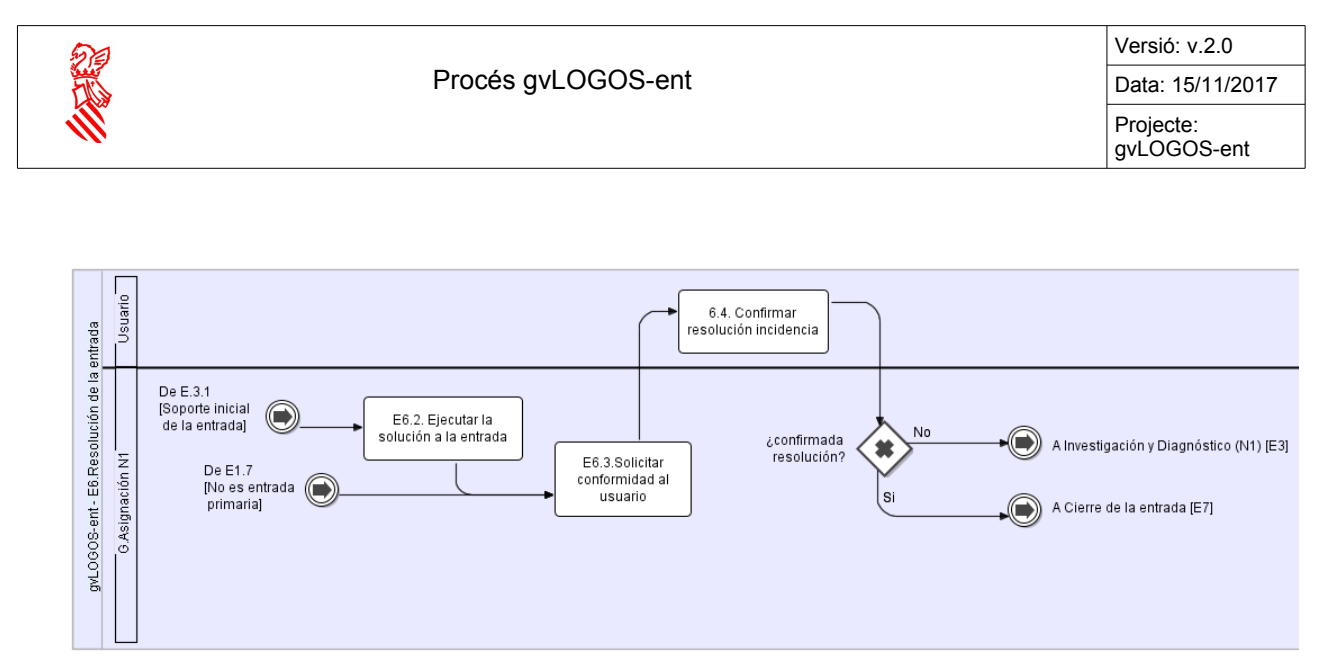

ENT\_bpmn\_07-Resolució de l'entrada

Si en la fase d'investigació diagnòstic, des de l'N1 s'ha determinat que es disposa de les instruccions necessàries per a la resolució de l'entrada/sol·licitud, aquesta passa a estat En desenvolupament i el procediment segueix pel pas **E6.2. Executar la solució a l'entrada.**

Si es tracta d'una entrada/sol·licitud secundària i es notifica al CAU que ha sigut resolta l'entrada/sol·licitud primària se segueix el procediment pel pas **E6.3. Sol·licitar confirmació amb l'usuari.**

**E6.2. Executar la solució a l'entrada.** Executar la solució a l'entrada/sol·licitud: El tècnic assignat de N1 aplicarà la solució i la provarà conjuntament amb l'usuari/sol·licitant. El tècnic assignat registra i categoritza la resolució d'aquesta amb categoritzacions de resolució per a assegurar una documentació correcta.

**E6.3. Sol·licitar confirmació amb l'usuari.** Sol·licitar confirmació a l'usuari/sol·licitant: Es demana confirmació a l'usuari/sol·licitant, independentment de si la solució/solució alternativa resol l'entrada/sol·licitud.

**E6.4. Confirmar resolució incidència.** Si l'entrada/sol·licitud no es resol, el procediment torna al pas **E3. Investigació i diagnòstic (N1)** per a la reinvestigació d'una nova solució i possible reassignació o elevació de l'entrada/sol·licitud. En cas contrari, la incidència la resol el tècnic assignat i l'entrada/sol·licitud passa a estat Resolta.

Ja es pot procedir al tancament de la consulta; per a fer-ho es continuarà el procediment per l'etapa de tancament de la incidència, pas **E7. Tancament de l'entrada.** 

Totes les accions dutes a terme i tots els contactes amb l'usuari/sol·licitant han de ser introduïts en el registre de l'entrada/sol·licitud en l'eina de gestió de la demanda. Això és de vital importància davant la necessitat de mantindre el rastre de totes les accions efectuades per a futures investigacions i/o sequiments per a futurs informes a l'usuari/sol·licitant.

### <span id="page-21-0"></span> **5.6 TANCAMENT DE L'ENTRADA (E7)**

En aquesta etapa, l'agent del CAU du a terme les accions necessàries per a tancar l'entrada/sol·licitud. El tancament de l'entrada/sol·licitud és el pas final en el procés de la gestió de la demanda i només ocorre una vegada que l'entrada/sol·licitud ha sigut resolta i l'usuari/sol·licitant confirma que ha quedat satisfet.

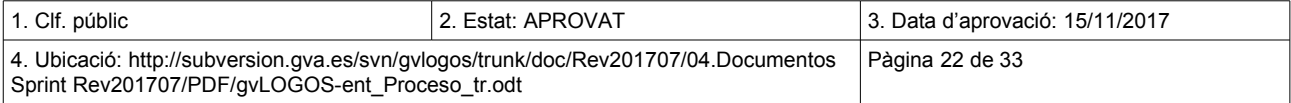

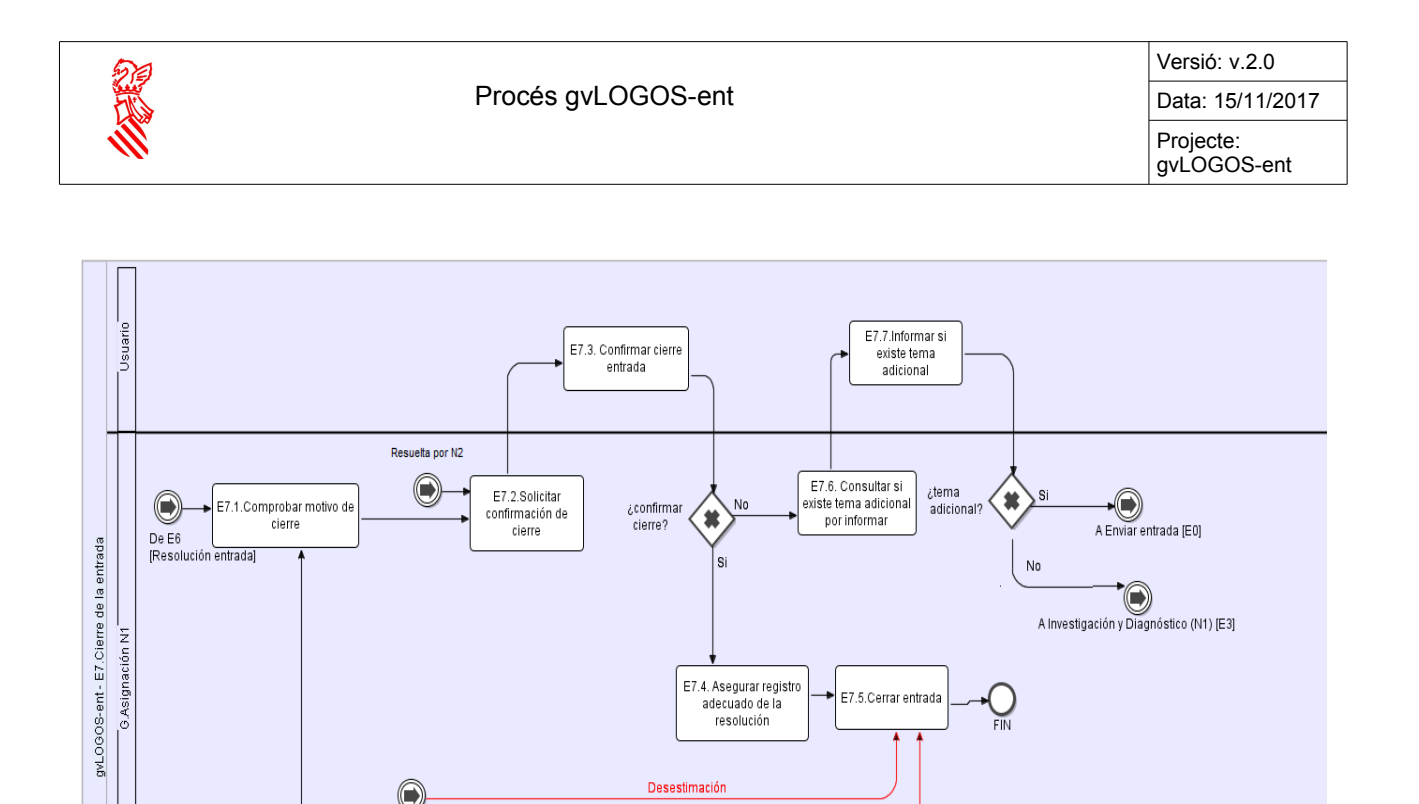

ENT\_bpmn\_08-Tancament de l'entrada

Cancelació

En el cas que l'entrada/sol·licitud l'haja resolt una persona/grup d'assignació de nivell 1 (N1) de N1, seguirem el procediment pel pas **E7.1. Comprovar motiu de tancament**; si, per contra, l'ha resolt una persona/grup d'assignació de nivell 1 (N1) de N2, seguirem pel pas **E7.2. Sol·licitar confirmació de tancament.** 

E7.1 **. Comprovar motiu de tancament.** Comprovar motiu de tancament: L'agent de CAU sol·licita confirmació de l'usuari/sol·licitant. En cas de tractar-se d'una incidència, l'agent del CAU du a terme aquest pas una vegada que la solució ha estat funcionant en l'entorn de l'usuari/sol·licitant durant temps. Això ajuda a determinar si es va resoldre completament l'entrada/sol·licitud, o si cal més treball.

**E7.2. Sol·licitar confirmació de tancament.** Sol·licitar confirmació de tancament: Si l'usuari/sol·licitant indica que l'entrada/sol·licitud pot ser tancada, seguirem el procediment pel pas E7.3; en cas contrari, seguirem per E7.6.

**E7.3. Confirmar tancament entrada.** L'agent del CAU confirmarà que el grup assignat ha completat els camps rellevants del tancament de l'entrada/sol·licitud en l'eina de gestió de la demanda. A més, comprovarà la informació de l'entrada/sol·licitud per a assegurar la qualitat del contingut i el grau de detall de les accions, i, si cal, contactarà amb el grup/equip de resolució per a qualsevol aclariment. Important: És responsabilitat de l'Agent del CAU tancar totes les entrades/sol·licituds.

També entrem directament en aquest pas en dues situacions:

 $DeF1.5$ [Usuario no autorizado]

> $\bigodot$  $De E.1.8$

- Quan l'usuari/sol·licitant que ha generat l'entrada/sol·licitud no estiga autoritzat per a fer-ho pel motiu identificat en **E1.5. Comprovar autorització usuari**,
- Quan en **E1.8. Cancel·lar petició** es produeix una cancel·lació de la sol·licitud del servei per part de l'usuari/sol·licitant.

Una vegada comprovat el registre adequat de la resolució de l'entrada/sol·licitud, seguim el procediment en el pas **E7.4. Assegurar registre adequat**.

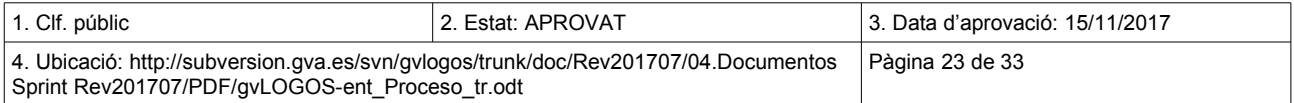

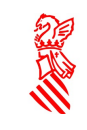

**E7.4. Assegurar registre adequat:** si la informació de resolució s'ha registrat correctament, l'estat de l'entrada/sol·licitud passarà a ser Tancada**.**

**E7.5. Tancar entrada:** es refereix al fi del procediment per a aquesta entrada/sol·licitud.

**E7.6. Consultar si hi ha tema addicional per a informar.** Si l'usuari/sol·licitant indica que l'entrada/sol·licitud no ha de ser tancada, es pregunta a l'usuari/sol·licitant si té algun tema addicional per a informar.

**E7.7. Informar si hi ha tema addicional.** Si l'usuari/sol·licitant dóna informació d'un tema addicional, es crea una nova entrada/sol·licitud; aquesta nova entrada/sol·licitud seguirà amb el procediment de la gestió d'entrades/sol·licituds en el pas **E1. Detecció, registre i classificació.** 

Si no hi ha informació addicional, l'entrada/sol·licitud torna al pas **E3. Diagnòstic i investigació (N1)** i l'estat d'aquesta passarà de nou a ser En desenvolupament.

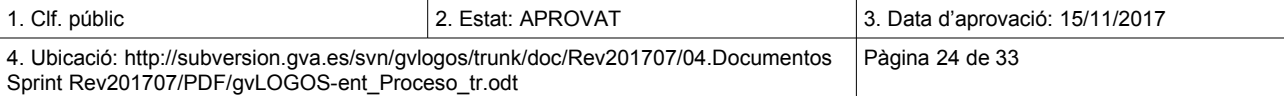

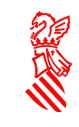

# <span id="page-24-1"></span> **6 ANNEXOS**

### <span id="page-24-0"></span> **6.1 ANNEX I: MATRIU DE PRIORITATS**

A continuació es mostra una matriu de prioritats que estableix la relació entre els camps Urgència, Impacte i Prioritat en una entrada/sol·licitud:

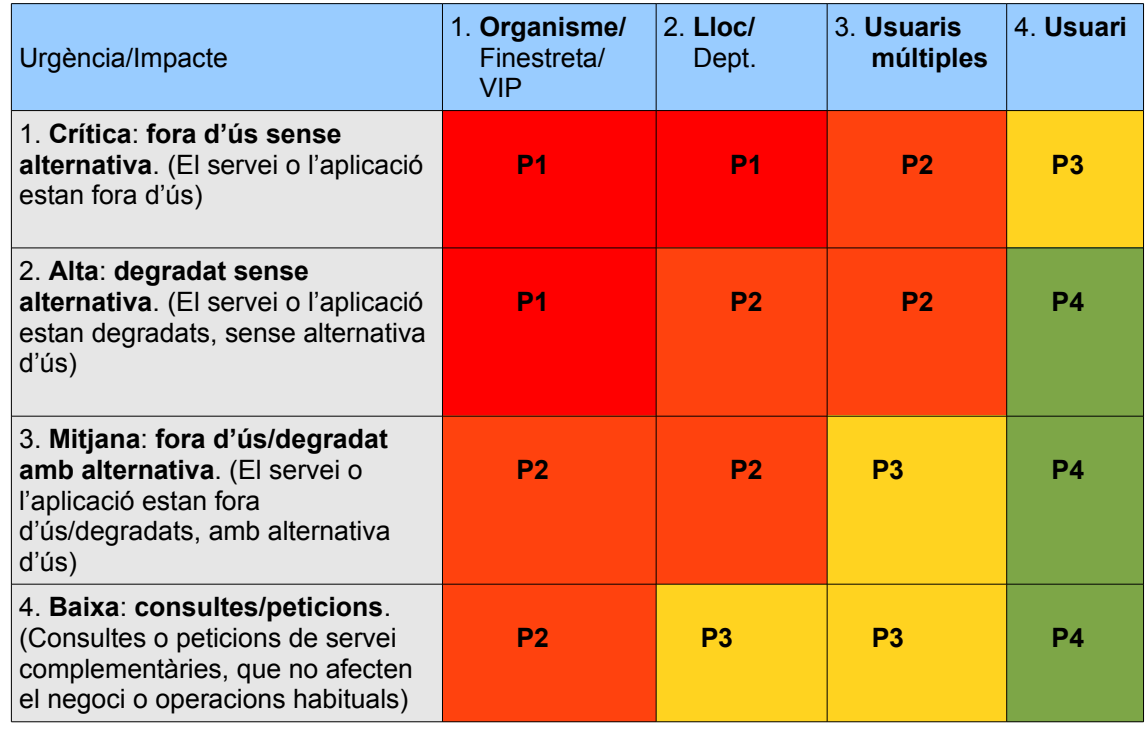

ENT\_T04-Matriu\_de\_prioritats

A continuació es detalla cada punt de la URGÈNCIA:

- 1. **Fora d'ús sense alternativa:** el servei està fora d'ús. Aquesta urgència és la més clara, ja que, com bé indica, es donarà quan no hi haja cap alternativa de treball per als usuaris/sol·licitants. En seria un exemple quan telefonen per a comunicar que l'aplicació TIRANT-EXPEDIENTS no li funciona a ningú. Tot i que els puguen funcionar altres aplicacions (ofimàtica, etc.), l'usuari/sol·licitant està telefonant per TIRANT, per tant, l'abast de la incidència es redueix a aquesta aplicació. És per això que estaria FORA D'ÚS SENSE ALTERNATIVA.
- 2. **Degradat sense alternativa:** El servei està degradat, sense alternativa d'ús. Per exemple, una impressora a color a la qual se li ha acabat el cartutx de tinta negra. L'usuari/sol·licitant necessita imprimir en negre. Diguem que la impressora està degradada (i no fora d'ús), ja que té tinta de color i, per tant, es podria imprimir a color, però no en negre, que és el que demana l'usuari/sol·licitant.

Un exemple bastant comú per a utilitzar aquesta urgència seria el d'un usuari/sol·licitant que telefona pera comunicar que no li funciona el FAX, però es tracta d'un equip multifunció. Per tant, es tracta que l'usuari/sol·licitant necessita la funcionalitat de FAX i no li funciona (funcionalitat

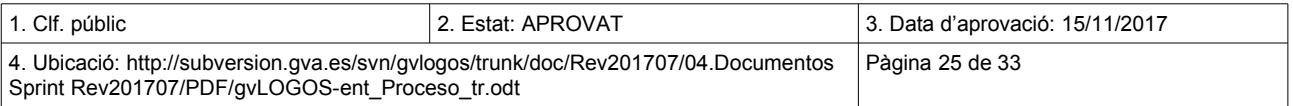

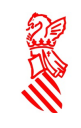

degradada), i a més, no té un altre fax. No obstant això, la resta de funcionalitats (impressió i escàner) funcionen i per això hem de triar aquesta urgència.

- 3. **Fora d'ús/Degradat amb alternativa:** el servei està fora d'ús/degradat, amb alternativa d'ús. Per exemple, una aplicació no funciona en un equip, però sí en el del costat i el pot utilitzar.
- 4. **Consulta/Peticions:** consultes o peticions de servei complementàries, que no afecten el funcionament normal, ni interrompen les operacions habituals del negoci.

#### <span id="page-25-1"></span>6.2 ANNEX II: CATEGORIES DE LES ENTRADES

El procediment de gestió de la demanda de gvLOGOS té com a objectiu atendre les entrades/sol·licituds que arriben al Centre d'Atenció a l'Usuari.

Un dels primers passos que es duen a terme en el procediment és la categorització de les entrades/sol·licituds per a, d'aquesta manera, facilitar-ne el tractament.

Les categories de les entrades/sol·licituds seran d'un dels tipus següents:

- **Incidència**
- **Servei**
- **Canvi**
- <span id="page-25-0"></span>**Projecte**

#### 6.2.1 INCIDÈNCIES

D'acord amb la definició d'ITIL(c) v3 Ed.2011, una incidència és la pèrdua o la reducció de la qualitat d'un servei del qual estava gaudint fins al moment l'usuari/sol·licitant i del qual és responsable la DGTIC.

Tot i que n'hi pot haver més, nosaltres tractarem principalment amb els tipus d'incidències següents:

• Correctius en desenvolupament del programari

Sprint Rev201707/PDF/gvLOGOS-ent\_Proceso\_tr.odt

- Incidències relacionades amb la infraestructura (normalment afecten la capacitat i la disponibilitat dels serveis).
- Queixes sobre els serveis, la infraestructura, els procediments, etc. que puguen efectuar els usuaris.

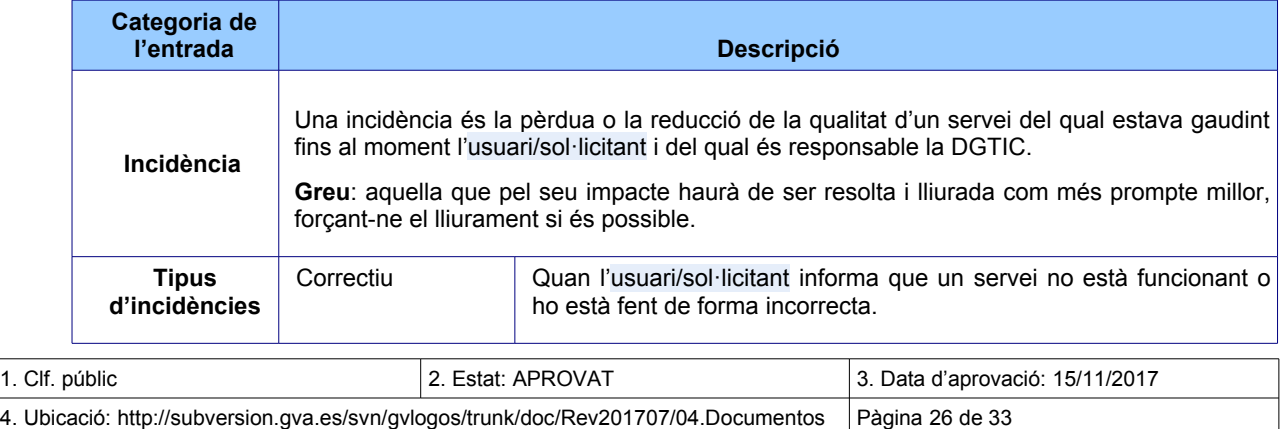

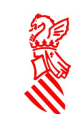

Projecte: gvLOGOS-ent

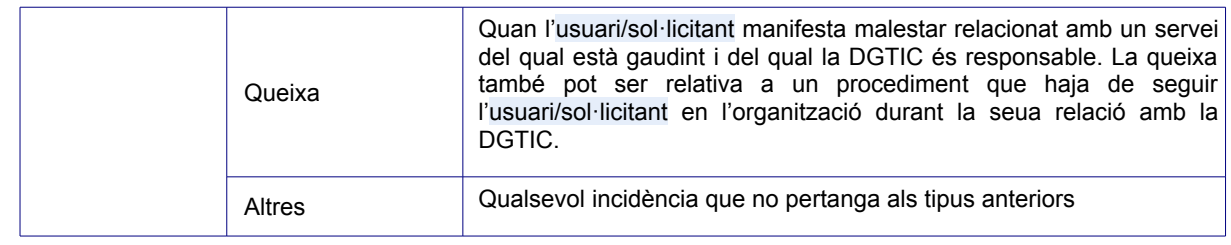

ENT\_T05-Matriu\_de\_categories

Veurem ara cada un d'aquests tres grans grups amb un poc més de detall.

• **Correctius:** aplicables tant a l'àmbit de desenvolupament de programari com d'infraestructures ◦ **Correctius de desenvolupament de programari**: són les incidències més comunes en el desenvolupament de programari.

Es tractarà d'un correctiu quan l'usuari/sol·licitant informa que una aplicació que ja es troba en producció no està funcionant o ho està fent de forma incorrecta.

Aquest tipus d'incidències no suposen una modificació de la funcionalitat de l'aplicació i requereix que algun dels components de programari<sup>[13](#page-26-0)</sup> d'aquesta aplicació hagen de ser revisats i corregits per a solucionar l'error. La modificació del codi pot afectar qualsevol de les capes de l'aplicació (presentació, lògica de negoci i/o dades).

Com en tota incidència, en alguns casos és possible aplicar des de N1 un *workaround[14](#page-26-1)* abans d'elevar-lo a N2. Mentre no siga resolta la incidència en aquest nivell més expert, l'usuari/sol·licitant operarà amb l'aplicació fent ús d'aquesta solució temporal (per exemple, l'usuari/sol·licitant accedirà a una pantalla navegant des d'una altra perquè l'opció de menú que l'hi porta directament no funciona).

Mentrestant, en N2 s'intentarà determinar la solució a la incidència seguint el procediment de gestió d'Incidències de gvLOGOS que s'indica en aquest document.[15](#page-26-2)

Normalment, per al cas dels correctius aquest procediment agrupa la resolució i el lliurament d'una incidència amb altres incidències i peticions de canvi relacionades amb la mateixa aplicació. La resolució d'aquestes agrupacions d'incidències/canvis es realitza sota una mateixa versió de l'aplicació, seguint un pla de lliuraments concret.

◦ **Correctius d'infraestructures:** aquest tipus d'incidències van relacionades amb una interrupció o perduda en la qualitat del servei. Pot comportar l'incompliment dels SLA.

Implica la localització dels defectes produïts en els elements de configuració (maquinari/programari) que suporten un servei, modificant-lo perquè puga prestar el servei en les condicions pactades. Poden derivar en un canvi per a ser solucionats.

Com en tota incidència, en alguns casos no és possible per al primer grup d'assignació de nivell 1 (N1) resoldre-la; no obstant això, sí que és possible aplicar un *workaround* abans d'elevar-la a un altre grup expert perquè n'estudie la resolució. En aquests casos, mentre no

<span id="page-26-1"></span><sup>14</sup> Solució temporal que se sap que resol temporalment l'error encara que no de forma definitiva.

<span id="page-26-2"></span>

| 15 En aquests casos, la gestió dels correctius estarà relacionada amb la gestió de problemes identificada per ITIL(c) v3 Ed.2011. |                   |                                  |
|----------------------------------------------------------------------------------------------------|-------------------|----------------------------------|
| 1. Clf. públic                                                                                                    | 2. Estat: APROVAT | 13. Data d'aprovació: 15/11/2017 |
| 4. Ubicació: http://subversion.gva.es/svn/gvlogos/trunk/doc/Rev201707/04.Documentos                                               |                   | l Pàgina 27 de 33                |
| Sprint Rev201707/PDF/gvLOGOS-ent Proceso tr.odt                                                                                   |                   |                                  |

<span id="page-26-0"></span><sup>13</sup> Pot ser que si es resol un correctiu, es determine la necessitat d'aplicar algun tipus de canvi a la infraestructura per a corregir l'error en l'aplicació.

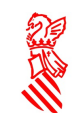

siga resolta la incidència, l'usuari/sol·licitant operarà fent ús d'aquesta solució temporal (per exemple, imprimint amb la impressora d'un altre company si la seua està avariada, etc.).<sup>[16](#page-27-2)</sup>

- **Queixes**: quan l'usuari/sol·licitant manifesta malestar relacionat amb un servei del qual està gaudint i del qual la DGTIC és responsable. Aquest tipus d'incidències se solen tractar en N1.
- **Altres**: quan l'usuari/sol·licitant manifesta una pèrdua parcial o total d'un servei del qual està gaudint i del qual la DGTIC és responsable.

En general totes les incidències s'intentaran resoldre des de N1, però, si no és possible, s'elevaran a un grup d'assignació de nivell 1 (N1) de N2, on seguiran el procediment definit per gvLOGOS-inc.

#### <span id="page-27-1"></span>6.2.2 SERVEIS

Les entrades/sol·licituds d'aquesta categoria tenen en compte les peticions de servei.

#### **Definició**:

Una petició de servei és tota sol·licitud en la qual un usuari/sol·licitant vol subscriure's o accedir a algun servei del qual la DGTIC és responsable.

Es distingeixen els tipus de peticions de servei següents:

• **Consulta**: quan un usuari/sol·licitant sol·licita informació puntual sobre algun servei del qual la DGTIC és responsable.

La resolució d'aquest tipus de peticions va orientada a resoldre els dubtes tècnics o d'utilització de les aplicacions plantejats. Els dubtes podran ser plantejats tant pels usuaris/sol·licitants de l'aplicació com per qualsevol grup d'interés dels equips de treball relacionats amb el contracte.

- **Servei del catàleg***:* quan un usuari/sol·licitant sol·licita subscriure's a algun servei del qual la DGTIC és responsable (formarà part del catàleg de serveis de la DGTIC).
- **Extracció de dades**: quan un usuari/sol·licitant sol·licita informació singular que requereix una certa agilitat en l'obtenció de les dades requerides.
- *Actualitzacions de dades:* quan un usuari/sol·licitant sol·licita l'actualització de les dades de la base de dades de l'aplicació, normalment per a resoldre així algun error puntual en les dades de l'aplicació.

La resolució de consultes se sol dur a terme en N1 i només si cal s'elevaran a N2. Des de N2 les peticions de servei es gestionen seguint el procediment de gestió de serveis de gvLOGOS (denominat **gvLOGOS-SER**).

#### <span id="page-27-0"></span> **6.2.3 CANVIS**

Les entrades/sol·licituds d'aquesta categoria tenen en compte les peticions de canvis, que van orientades a:

La solució d'errors coneguts.

<span id="page-27-2"></span><sup>16</sup> Si no està clara la resolució de la incidència, podrà ser necessari l'estudi de la causa arrel. En termes ITIL(c) v3 Ed.2011 estaríem parlant de la gestió de problemes

| 1. Clf. públic                                                                                                    | 2. Estat: APROVAT | 3. Data d'aprovació: 15/11/2017 |
|----------------------------------------------------------------------------------------------------|-------------------|---------------------------------|
| 4. Ubicació: http://subversion.gva.es/svn/gvlogos/trunk/doc/Rev201707/04.Documentos<br>Sprint Rev201707/PDF/gvLOGOS-ent Proceso tr.odt |                   | Pàgina 28 de 33                 |

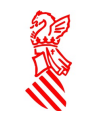

- El desenvolupament de nous serveis.
- La millora dels serveis existents.

#### **Definició**:

Una petició de canvi és el procés controlat de la creació, modificació o eliminació d'una línia de referència de maquinari, xarxes, programari, aplicacions, ambients o sistemes. Una petició de canvi pot involucrar múltiples activitats de canvi.

La resolució d'aquest tipus de peticions s'efectua des de N2 segons el procés de gestió de canvis de gvLOGOS (denominat gvLOGOS-cam). Si per a resoldre un canvi és necessària la creació d'un projecte per a gestionar-lo, el canvi seguirà el procediment definit per gvLOGOS-pro.

Moltes vegades es corresponen amb projectes menors de manteniments evolutius de les aplicacions que es duen a terme per la necessitat d'incorporar a les aplicacions requisits nous o bé modificar els existents. Aquests requisits solen ser funcionals, però en molts casos pot tractar-se també de requisits no funcionals i, en aquests casos, les sol·licituds poden sorgir des de la mateixa DGTIC per a incorporar a les aplicacions i/o a la infraestructura que les suporta millores tecnològiques, de seguretat, qualitat, etc.

Aquest tipus de peticions han de complir alguna de les característiques següents:

- Es requereix rapidesa en la seua execució (termini de lliurament de la solució inferior a 10 dies laborables),
- L'esforc de resolució sol ser inferior a 50 hores.
- La resolució implica una modificació del codi poc significativa (amb gens d'impacte o amb un impacte baix en la resta del codi de l'aplicació).
- L'esforç per a dur a terme el diagnòstic de la petició és també baix (permet complir amb el termini de lliurament establit en aquest tipus de peticions).

Les peticions de millores (canvis) en els serveis sempre s'elevaran a N2, on es gestionaran seguint el procediment de gestió de canvis de gvLOGOS (denominat gvLOGOS-cam).

Si els canvis són sol·licitats pel personal de la DGTIC i fins i tot directament pels gestors del canvi, aquests canvis seran atesos directament per N2 de suport sense cap participació del CAU.

#### <span id="page-28-0"></span> **6.2.4 PROJECTES**

#### **Definició**:

Un projecte és un procés que s'inicia per a respondre a una petició de l'usuari/sol·licitant quan no es tracta d'un servei definit. Aquest procés es divideix en les fases següents: Gestió de la proposta del projecte i gestió del desenvolupament del projecte. Com a resultat d'aplicar totes les fases del projecte, s'obté un producte que constitueix l'objectiu del projecte.

Es poden desenvolupar diversos tipus de projectes:

- **Projectes de desenvolupament de programari**: el seu objecte és el desenvolupament d'una nova aplicació informàtica o la incorporació de canvis en una aplicació existent. Dins d'aquesta categoria podem trobar:
	- Serveis d'adaptació normativa: per a resoldre la petició es faran les modificacions necessàries en les aplicacions per a adaptar-les als canvis de normativa vigents.

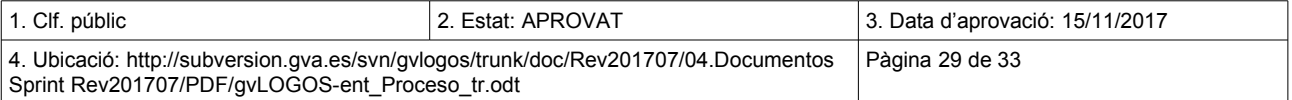

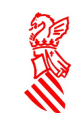

- Serveis d'adaptació tecnològica: per a resoldre la petició es faran les modificacions necessàries per a evitar l'obsolescència tecnològica dels components de base que utilitzen les aplicacions.
- Desenvolupaments evolutius: per a resoldre la petició es faran les peticions necessàries per a dotar les aplicacions de noves funcionalitats o per a l'adequació de les ja existents, així com aquelles que milloren la qualitat del programari.
- Noves aplicacions: desenvolupament d'una nova aplicació que incorpora funcionalitats noves requerides per la GVA.
- Projectes de transformació: concebut com a activitats d'estudi previ i/o anàlisi de situacions de negoci per a la confecció d'un document de solució detallat que servisca a la DGTIC com a element per a la presa de decisió prèvia al possible plantejament d'un projecte de desenvolupament.
- Anàlisi de propostes de projectes: labors de gestió de la proposta d'un projecte, que inclouen només les activitats de la fase de gestió de la proposta (presa de requisits, valoració i estimació). Conclouen en la confecció d'un document de solució detallat previ a abordar un projecte.

Les noves funcionalitats donaran lloc a noves versions en les aplicacions existents o versions inicials de les aplicacions noves.

- **Projectes d'infraestructura:** el seu objecte és la implantació de maquinari i programari de sistemes, de xarxes de comunicacions, per al lloc de treball o solucions de mobilitat. Un cas particular serien els projectes de suport excepcional d'aplicacions: labors planificades de suport que la DGTIC requereix expressament i de manera puntual, normalment associades a fites crítiques de processos administratius o a implantacions crítiques de sistemes desenvolupats per tercers.
- **Projectes de consultoria**: el seu objecte és el desenvolupament de plans estratègics, metodologies, procediments i altres tipus de solucions organitzatives que permeten d'alguna manera millorar el treball que es du a terme.

Un cas particular serien els projectes de gestió del coneixement que engloben les iniciatives que, igual que els projectes de desenvolupament, es gestionen a través d'una planificació amb fites prevalorades i compromeses, la finalitat de les quals no és el desenvolupament de programari, sinó l'adquisició de coneixement, el traspàs de coneixement i la creació o modificació de la documentació.

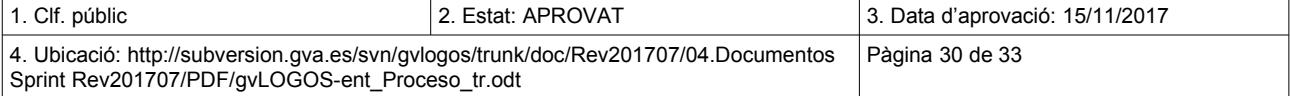

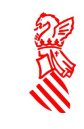

### <span id="page-30-0"></span> **6.3 ANNEX III: TAULA DE CORRESPONDÈNCIES ENTRE CATEGORIES D'ENTRADES I TIPUS DE TREBALLS SOL·LICITATS (ÀREA)**

A continuació es mostra la correspondència entre les categories previstes en el portal de serveis de la DGTIC i les categories que maneja el procediment de gestió de la demanda:

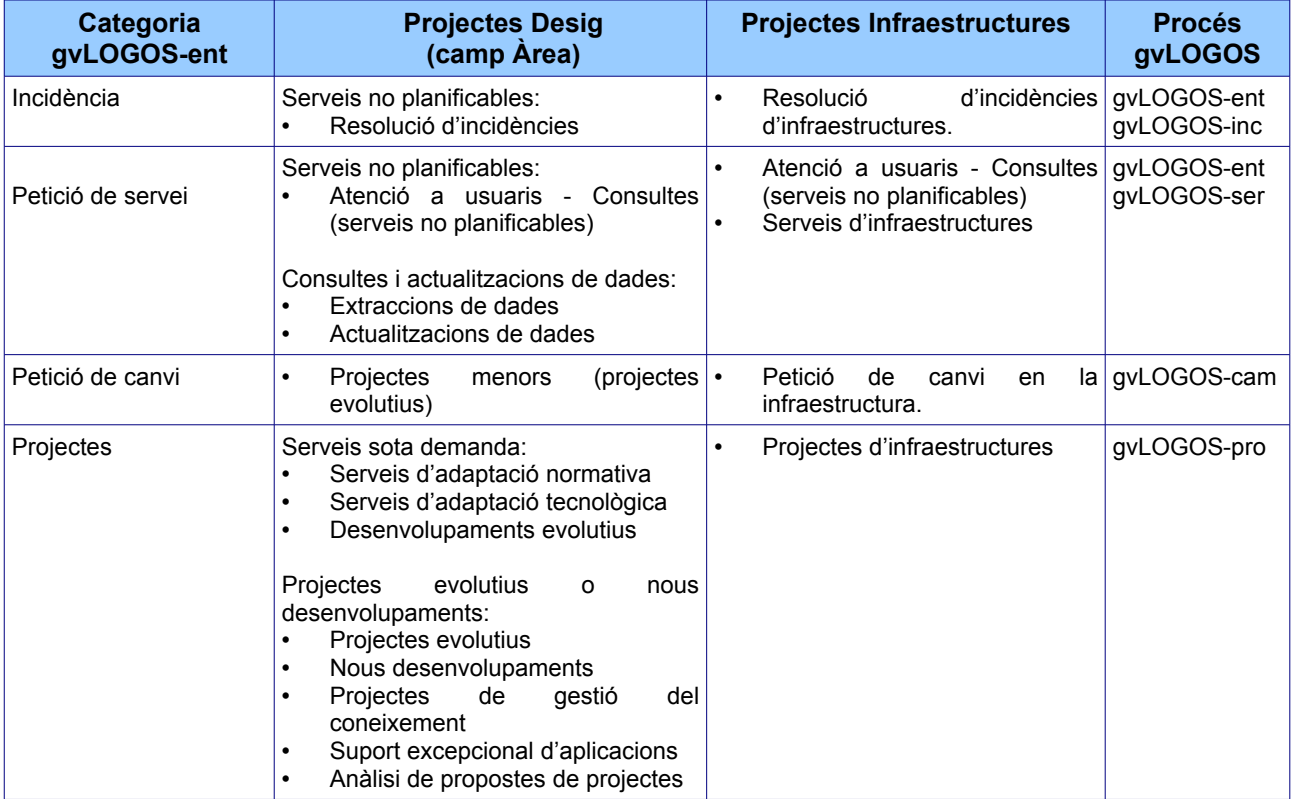

ENT\_T06-Categories\_àrees

En la taula següent es detallen un poc més les categories de les entrades/sol·licituds en cada un dels casos.

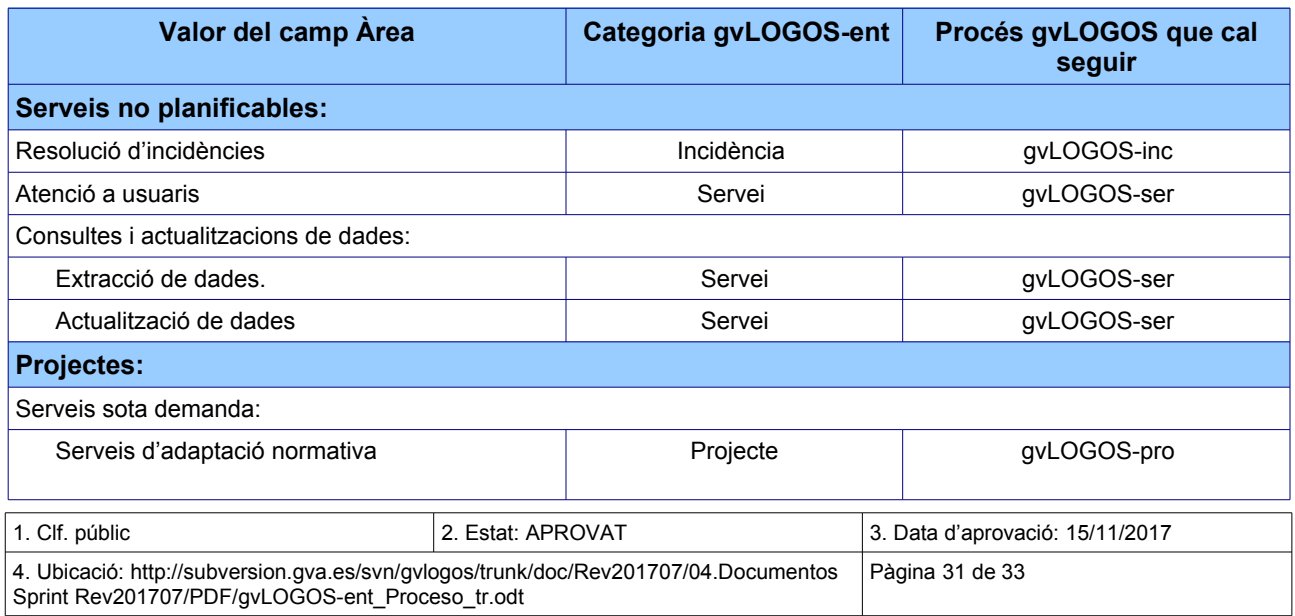

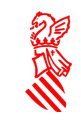

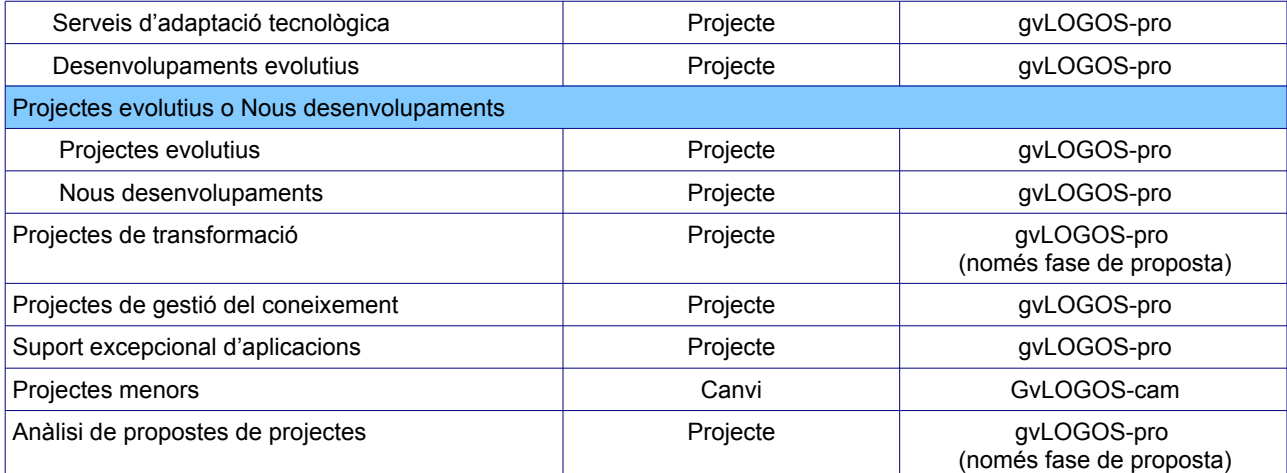

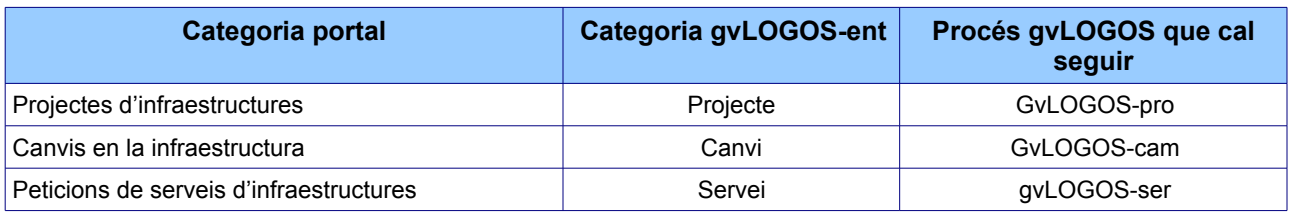

ENT\_T07-Categories\_casosdús

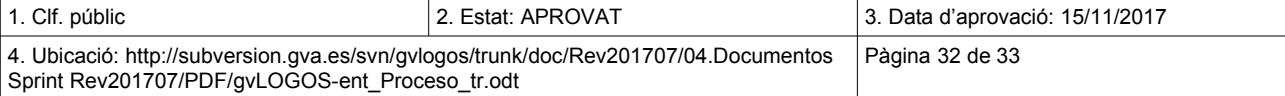

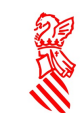

### <span id="page-32-0"></span> **6.4 ANNEX IV: FLUX D'ESTATS DE LES ENTRADES**

Els estats pels quals han de passar les incidències i les transicions d'estats permeses es mostren a continuació:

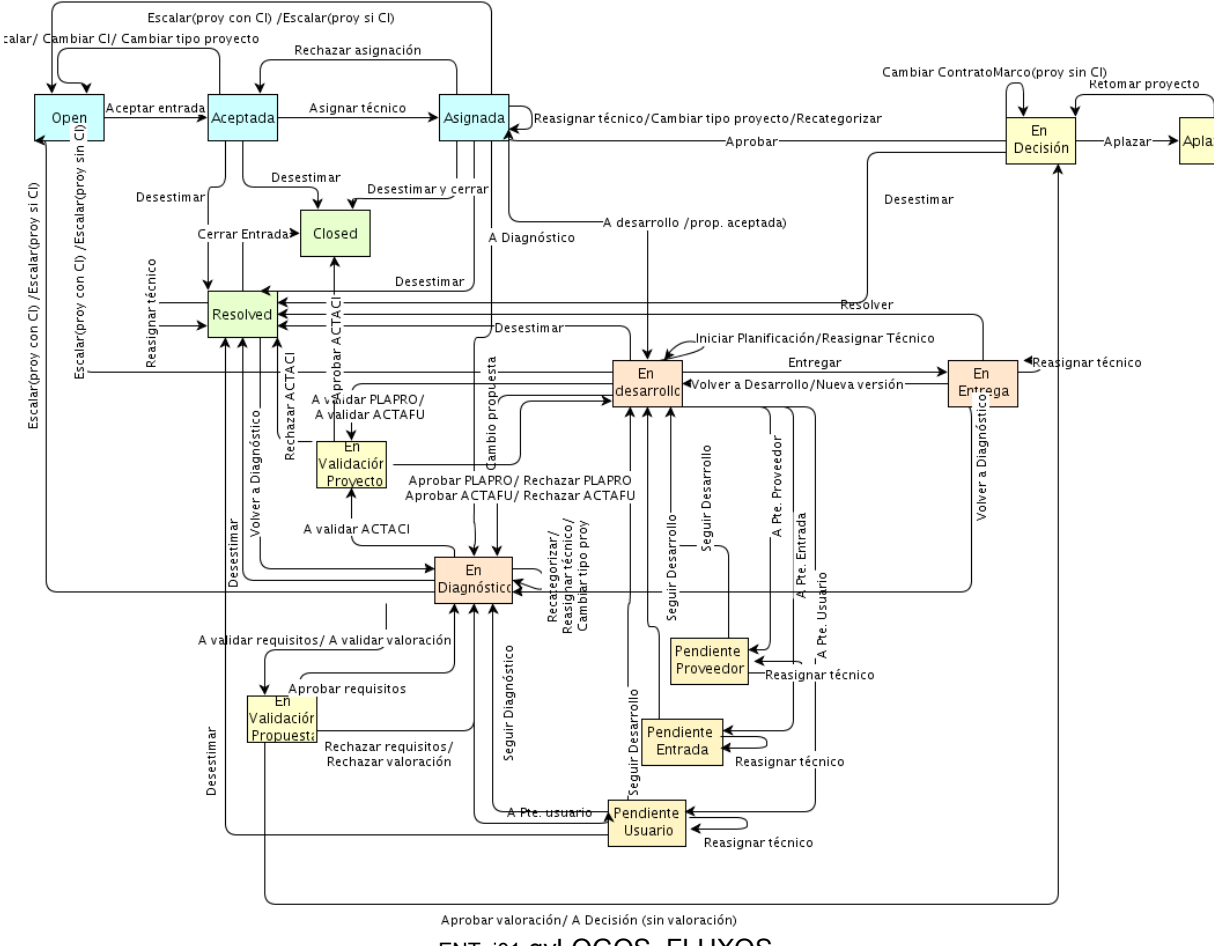

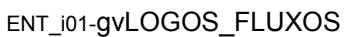

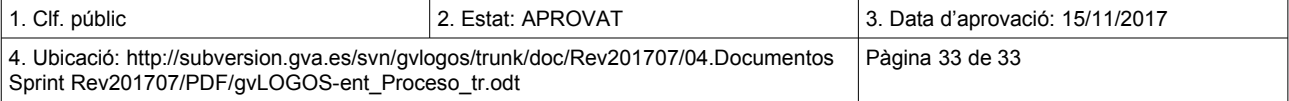